# **PyQ Documentation**

*Release 4.1.1*

**Enlightenment Research, LLC.**

**Sep 21, 2017**

# Table of Contents

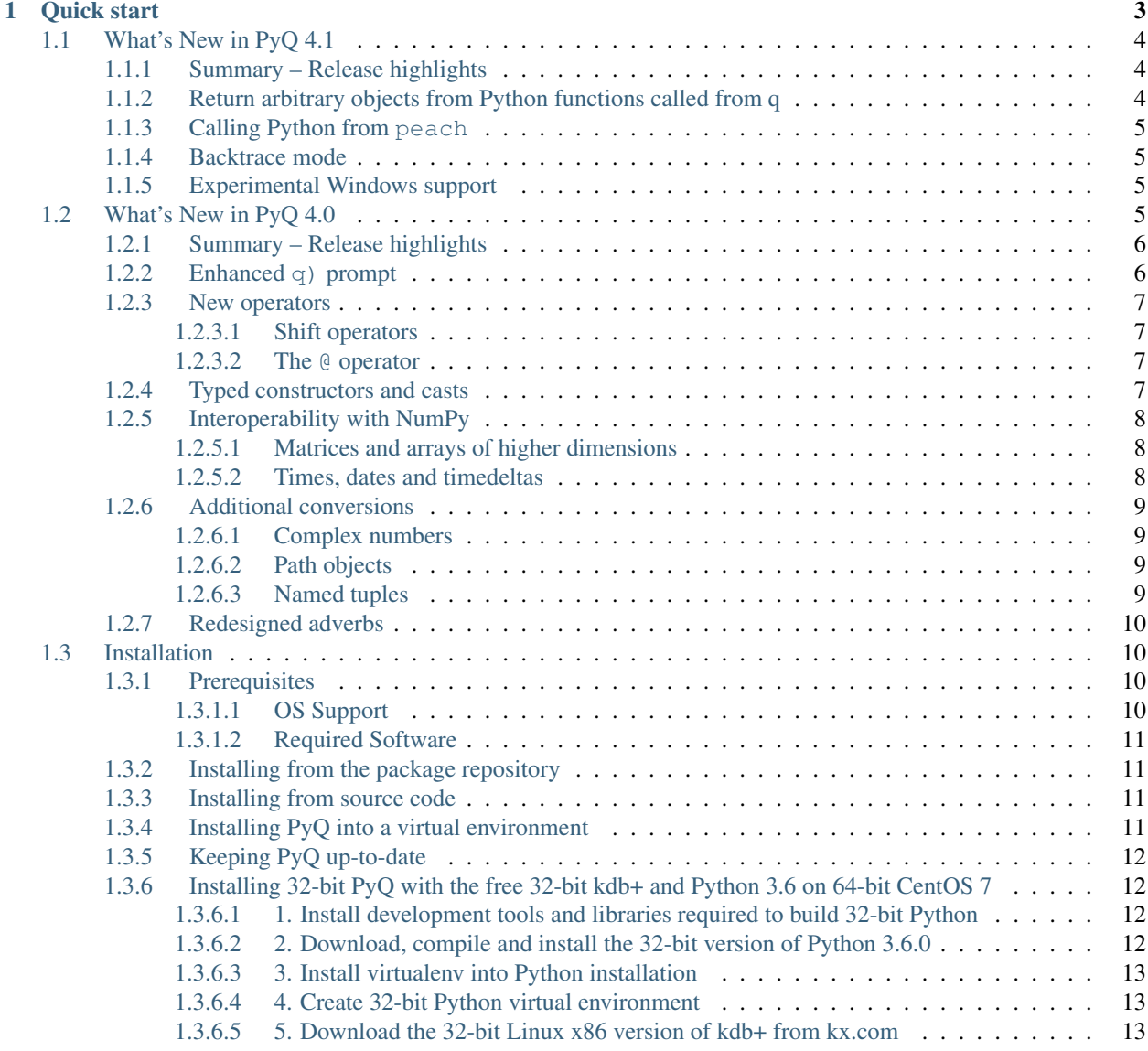

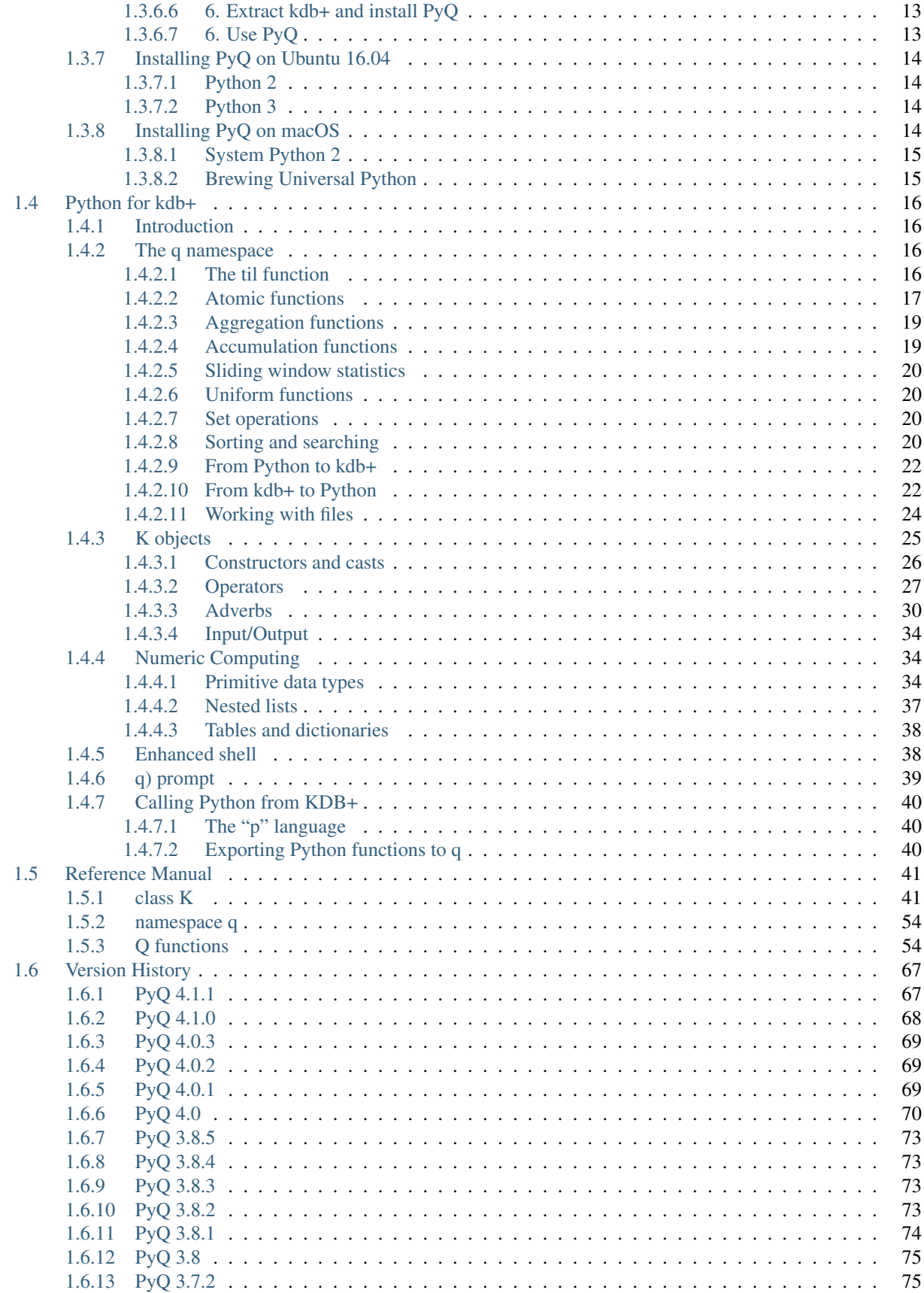

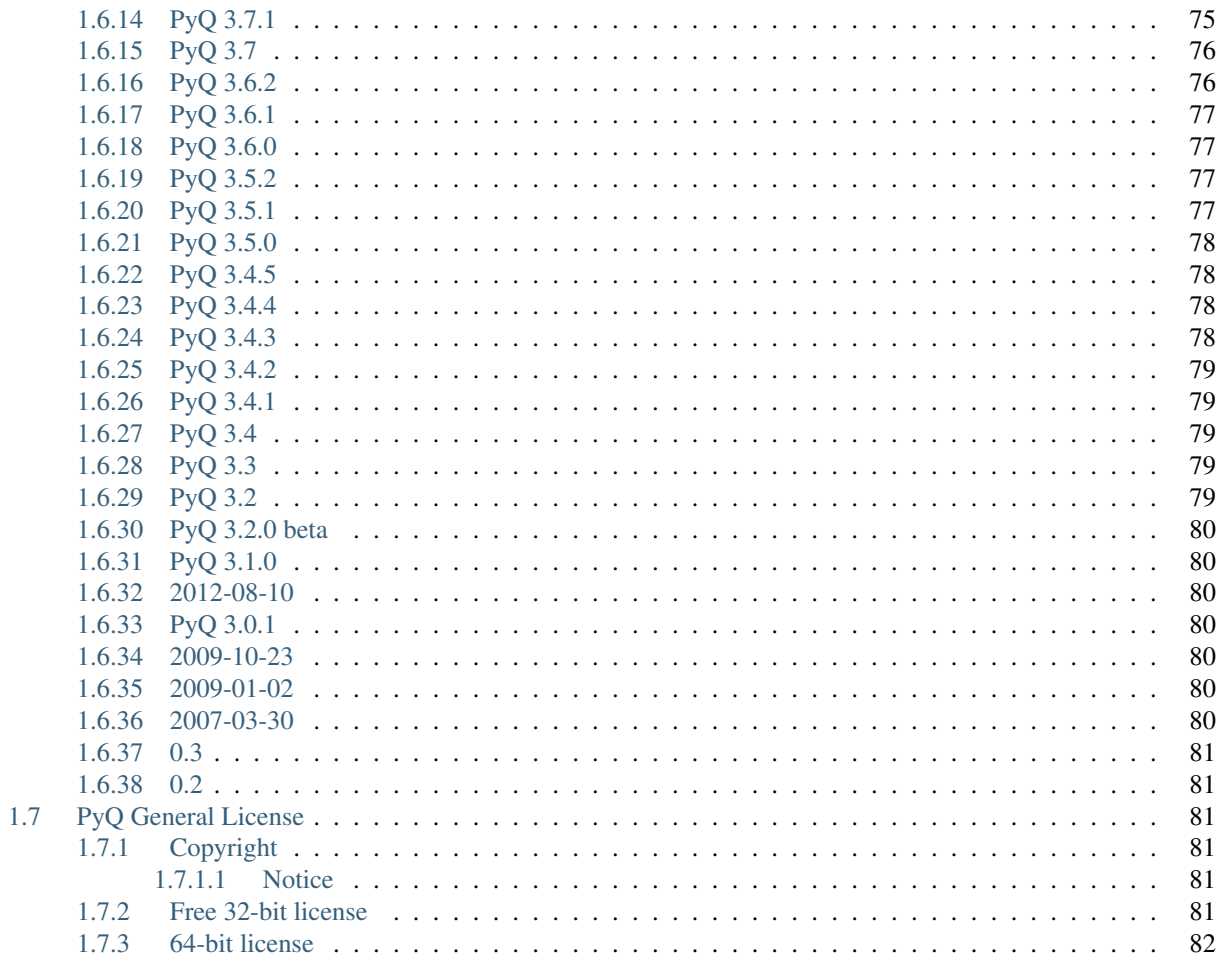

# 2 Navigation

PyQ brings the [Python programming language](https://www.python.org/about) to the [kdb+ database.](https://kx.com) It allows developers to seamlessly integrate Python and q codes in one application. This is achieved by bringing the Python and q interpreters in the same process so that codes written in either of the languages operate on the same data. In PyQ, Python and q objects live in the same memory space and share the same data.

# CHAPTER 1

Quick start

#### <span id="page-8-0"></span>Install pyq

Don't have pyq installed? Run

```
$ pip install \
 -i https://pyq.enlnt.com \
  --no-binary pyq pyq
```
First, make sure that PyQ is *[installed](#page-15-1)* and *[up-to-date](#page-17-0)*. Start an interactive session:

\$ pyq

Import the  $q$  object from pyq and the [date](https://docs.python.org/3.6/library/datetime.html#datetime.date) class from the standard library module [datetime](https://docs.python.org/3.6/library/datetime.html#module-datetime):

```
>>> from pyq import q
>>> from datetime import date
```
Drop to the  $q$ ) prompt and create an empty  $\text{trace}$  table:

```
>>> q()
q)trade:([]date:();sym:();qty:())
```
Get back to the Python prompt and insert some data into the  $t$  rade table:

```
q) \setminus>>> q.insert('trade', (date(2006,10,6), 'IBM', 200))
k(', 0')>>> q.insert('trade', (date(2006,10,6), 'MSFT', 100))
k (', 1')
```
(In the following we will skip q() and  $\setminus$  commands that switch between q and Python.)

Display the result:

```
>>> q.trade.show()
date sym qty
-------------------
2006.10.06 IBM 200
2006.10.06 MSFT 100
```
Define a function in q:

```
q)f:{[s;d]select from trade where sym=s,date=d}
```
Call the q function from python and pretty-print the result:

```
\Rightarrow x = f('IBM', date(2006,10,6))
>>> x.show()
date sym qty
------------------
2006.10.06 IBM 200
```
For an enhanced interactive shell, use pyq to start IPython:

\$ pyq -m IPython

See the *[ipython section](#page-43-1)* for details.

# <span id="page-9-0"></span>**What's New in PyQ 4.1**

Release 4.1

Date 2017-08-30

# <span id="page-9-1"></span>**Summary – Release highlights**

- Improved calling Python functions from q. Objects of any type supported by K() can be returned. Python functions can be called from multiple q threads.
- Calls from Python to q will now release GIL allowing concurrent execution of q code from multiple threads.
- Added a backtrace mode (requires kdb+ 3.5 or later) in which q stack trace is printed on q errors.
- Experimental Windows support.
- Performance improvements.

# <span id="page-9-2"></span>**Return arbitrary objects from Python functions called from q**

When a Python function is called from q, the returned Python objects are now automatically converted to q. Any type accepted by the  $K()$  constructor can be successfully converted. For example, the numpy.eye function returns a 2-D array with ones on the diagonal and zeros elsewhere. It can be called from q as follows:

```
q)p)import numpy
q)p)q.eye = numpy.eye
q)eye 3 4 1
0 1 0 0
0 0 1 0
0 0 0 1
```
# <span id="page-10-0"></span>**Calling Python from peach**

Python functions can now be safely called from multiple q threads. For example, the following session illustrates how peach distributes work between four threads:

```
$ q - s 4q)p)import threading
q)p)q.tid = threading.get_ident
q){group (distinct x)?x} {tid()} peach til 19
0| 0 4 8 12 16
1| 1 5 9 13 17
2| 2 6 10 14 18
3| 3 7 11 15
```
# <span id="page-10-1"></span>**Backtrace mode**

Note: Backtrace mode is available when PyQ is running under kdb+ version 3.5 or later.

To activate the backtrace mode, set the environment variable PYQ\_BACKTRACE.

For example:

```
$ PYQ_BACKTRACE=yes pyq
>>> q('f:{g[]};g:{1+`};f[]')
Traceback (most recent call last):
  ..
_k.error: ('type', k('((({1+`};2);("..g";"";-1;"{1+`}");2;5);(({g[]};2);("..f";"";-1;"
\rightarrow{q[]}");1;4);..'))
kdb+ backtrace:
  [5] g:{1+`}
            \hat{ }[4] f:{g[]}
           \wedge[3] f: {q[]}; q: {1+`}; f[]\hat{ }..
```
# <span id="page-10-2"></span>**Experimental Windows support**

PyQ can now be installed on Windows. We tested PyQ 4.1.0 with Python 3.6 build using VS 2015 and 2017 and 32-bit kdb+ 3.5.

PyQ 4.1.1 adds support for Python 2.7.x with [Microsoft Visual C++ Compiler for Python 2.7.](http://aka.ms/vcpython27)

Latest updates on Windows support, as well as latest patches can be found at [Github.](https://github.com/enlnt/pyq/issues/1)

# <span id="page-10-3"></span>**What's New in PyQ 4.0**

Release 4.0 Date 2017-03-02

# <span id="page-11-0"></span>**Summary – Release highlights**

- Enhanced q) prompt with syntax highlighting.
- New operators:  $<<$ ,  $>>$  and  $@$ .
- Improved means for constructing K objects of arbitrary types.
- Type casts using attribute syntax.
- Improved numpy interoperability.
- Restored support for KDB+ 2.x.
- Better documentation.
- More k.h functions are exposed to Python internally.
- Added convenience scripts for starting different interactive sessions.
- Additional conversions between K and native Python objects.
- Redesigned adverbs

# <span id="page-11-1"></span>**Enhanced q) prompt**

The q) prompt will now use the prompt toolkit when available to provide a separate command history, q syntax highlighting and a status bar displaying system information.

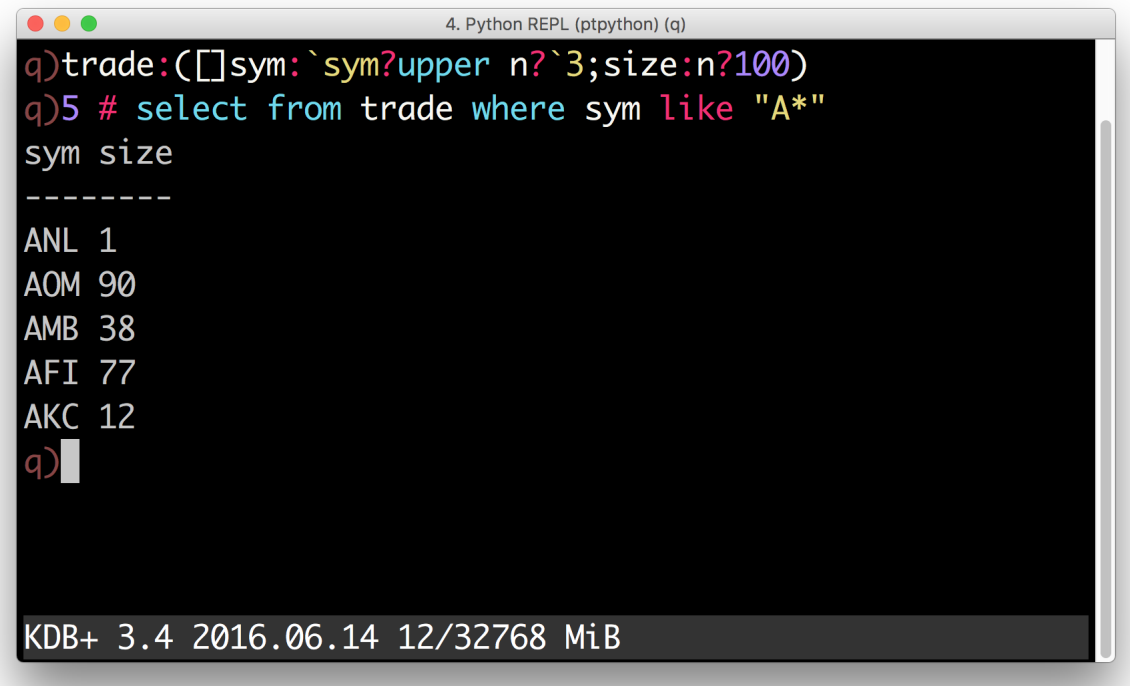

# <span id="page-12-0"></span>**New operators**

Three new operators are defined for K objects:  $\langle \langle \rangle \rangle$  and  $\langle \langle \rangle$ .

#### <span id="page-12-1"></span>**Shift operators**

Shift operators << and >> can now be used to shift elements in K lists:

```
>>> q.til(10) << 3
k('3 4 5 6 7 8 9 0N 0N 0N')
>>> q.til(10) >> 3
k('0N 0N 0N 0 1 2 3 4 5 6')
```
#### <span id="page-12-2"></span>**The @ operator**

Users of Python 3.5 or later can now use the new binary operator  $\&$  to call q functions without using parentheses:

**>>>** q.til @ 5 k('0 1 2 3 4')

The same operator between two functions creates a function composition. For example, the dot product can be defined succinctly as

```
>>> dot = q.sum @ q('*')
>>> dot([1, 2, 3], [3, 2, 1])
k('10')
```
# <span id="page-12-3"></span>**Typed constructors and casts**

Atoms and lists of like atoms can now be constructed from Python objects using typed constructors. For example, by default, a list of strings passed to the default K constructor becomes a symbol list:

```
>>> colors = K(['white', 'blue', 'red'])
>>> colors
k('`white`blue`red')
```
If you want to create a list of strings, you can use a typed constructor:

```
>>> K.string(["Donald E. Knuth", "Edsger W. Dijkstra"])
k('("Donald E. Knuth";"Edsger W. Dijkstra")')
```
If you already have a symbol list and want to convert it to strings, you can use the attribute access notation to perform the cast:

```
>>> colors.string
k('("white";"blue";"red")')
```
Similar operations can be performed with numeric data. For example, to create a matrix of single-precision floats (real), call

```
>>> m = K.real([[1, 0, 0],
... [0, 1, 0],
... [0, 0, 1]])
```
**>>>** m k('(1 0 0e;0 1 0e;0 0 1e)')

To cast the result to booleans — access the boolean attribute:

```
>>> m.boolean.show()
100b
010b
001b
```
Unlike q, Python does not have special syntax for missing values and infinities. Those values can now be created in PyQ by accessing na and inf attributes on the typed constructors:

```
>>> for x in [K.int, K.float, K.date, K.timespan]:
... print(x.na, x.inf)
0Ni 0Wi
0n 0w
0Nd 0Wd
0Nn 0Wn
```
# <span id="page-13-0"></span>**Interoperability with NumPy**

#### <span id="page-13-1"></span>**Matrices and arrays of higher dimensions**

Arrays with  $ndim > 1$  can now be passed to q and they become nested lists. For example:

```
>>> q.x = numpy.arange(12, dtype=float).reshape((2, 3, 2))
>>> q.x
k('((0 1f;2 3f;4 5f);(6 7f;8 9f;10 11f))')
```
Similarly,  $ndim > 1$  arrays can be constructed from lists of regular shape:

```
>>> numpy.array(q.x)
array([[[ 0., 1.],
      [ 2., 3.][ 4., 5.][[ 6., 7.],
      [ 8., 9.][10., 11.]]
```
#### <span id="page-13-2"></span>**Times, dates and timedeltas**

Prior to 4.0, conversion of temporal data to NumPy arrays would expose internal integer values. For example, a list of months

```
>>> months = q('2001.01m + til 3')
```
would become an integer array when converted to NumPy:

```
>>> numpy.array(months).tolist()
[12, 13, 14]
```
Now, an array of type datetime64 is returned:

```
>>> numpy.array(months)
array(['2001-01', '2001-02', '2001-03'], dtype='datetime64[M]')
```
Note that the resulting array has different numeric values and cannot share the data with the K object. To share the data and/or to get an array as in older versions, one should use the new data attribute:

```
>>> a = numpy.asarray(months.data)
>>> a.tolist()
[12, 13, 14]
```
An array constructed from the data attribute will use the same underlying storage. This means that changing the array will change the K object.

```
>>> a[:] += 998*12
>>> months
k('2999.01 2999.02 2999.03m')
```
# <span id="page-14-0"></span>**Additional conversions**

#### <span id="page-14-1"></span>**Complex numbers**

Complex numbers can now be passed to and obtained from kdb+. When passed to kdb+, complex numbers are automatically converted to dictionaries with keys "re" and "im" and lists of complex numbers are converted to tables with columns "re" and "im".

```
>>> q.z = [1 + 2j, 3 + 4j, 5 + 6j]
>>> q.z.show()
re im
-----
1 2
3 4
5 6
>>> [complex(x) for x in q.z]
[(1+2j), (3+4j), (5+6j)]
```
#### <span id="page-14-2"></span>**Path objects**

[Path](https://docs.python.org/3.6/library/pathlib.html#pathlib.Path) objects can now be used where q path handle symbols are expected

```
>>> import pathlib
>>> path = pathlib.Path('xyz')
>>> q.set(path, 42)
k('`:xyz')
>>> q.get(path)
k(142!)>>> path.unlink()
```
#### <span id="page-14-3"></span>**Named tuples**

Named tuples are now converted to dictionaries:

```
>>> from collections import namedtuple
>>> Point = namedtuple('Point', 'x,y')
\Rightarrow \Rightarrow q. point = Point (1, 2)>>> q.point
k('`x`y!1 2')
```
As a consequence, a uniform list of named tuples is converted to a table:

```
>>> q.points = [Point(1, 2), Point(3, 4), Point(5, 6)]
>>> q.points.show()
x y
---1 2
3 4
5 6
```
# <span id="page-15-0"></span>**Redesigned adverbs**

Adverbs can now be used on functions with different ranks. For example, scan and over can be used with monadic functions. To illustrate, the following code generates a Pascal triangle:

```
>>> f = q('{(0, x) + x, 0})')>>> f.scan(6, 1).show()
1
1 1
1 2 1
1 3 3 1
1 4 6 4 1
1 5 10 10 5 1
1 6 15 20 15 6 1
```
If only the last row is of interest – use  $\circ \vee$ .

```
>>> f.over(6, 1)
k('1 6 15 20 15 6 1')
```
# <span id="page-15-1"></span>**Installation**

PyQ can be installed using the standard Python package management tool - pip. See [Installing Python Modules](https://docs.python.org/3/installing) for details. To install the latest version, run the following command

\$ pip install -i https://pyq.enlnt.com --no-binary pyq pyq

# <span id="page-15-2"></span>**Prerequisites**

#### <span id="page-15-3"></span>**OS Support**

PyQ has been tested and is supported on Linux and macOS 10.11 or later.

PyQ has support for Solaris, but has not been tested recently.

Windows is not supported yet.

#### <span id="page-16-0"></span>**Required Software**

- [kdb+ 2.8](https://kx.com/discover/) or later;
- Python 2.7, or 3.5 or later;
- GNU make, gcc or clang.

# <span id="page-16-1"></span>**Installing from the package repository**

Use following pip command to install the latest version of PyQ into your environment.

\$ pip install -i https://pyq.enlnt.com --no-binary pyq pyq

To install another version, specify which version you would like to install:

```
$ pip install -i https://pyq.enlnt.com --no-binary pyq pyq==3.8
```
# <span id="page-16-2"></span>**Installing from source code**

- 1. Get the source code using one of the following:
	- Clone the Github repository

\$ git clone https://github.com/enlnt/pyq.git

- Download the source archive as a [tar file](https://github.com/enlnt/pyq/archive/master.tar.gz) or a [zip file](https://github.com/enlnt/pyq/archive/master.zip) and extract it.
- 2. Install the sources into your environment using pip:

```
$ pip install <path to the source>
```
# <span id="page-16-3"></span>**Installing PyQ into a virtual environment**

PyQ was designed to work inside virtual environments. You can setup your system to use different versions of Python and/or kdb+ by using separate virtual environments.

In order to create a virtual environment, you need to install the [virtualenv](https://virtualenv.pypa.io/en/stable/installation/) package:

\$ [sudo] pip install virtualenv

Create a new virtualenv and activate it:

```
$ virtualenv path/to/virtualenv
$ source path/to/virtualenv/bin/activate
```
Download [kdb+](https://kx.com/download/) and save into your ~/Downloads folder. Extract it into virtualenv:

\$ unzip \${HOME}/Downloads/macosx.zip -d \${VIRTUAL\_ENV}

If you have licensed version of the kdb+, you should create directory for it first:

```
$ mkdir -p ${VIRTUAL_ENV}/q && unzip path/to/m64.zip -d ${VIRTUAL_ENV}/q
```
Copy your kdb+ license file to  $${VIRTUAL/ENV}/q$  or set the QLIC environment variable to the directory containing the license file and add it to the virtualenv's activate file:

```
$ echo "export QLIC=path/to/qlic" >> ${VIRTUAL_ENV}/bin/activate
$ source ${VIRTUAL_ENV}/bin/activate
```
#### Install PyQ:

\$ pip install -i https://pyq.enlnt.com --no-binary pyq pyq

# <span id="page-17-0"></span>**Keeping PyQ up-to-date**

You can upgrade PyQ to the latest version by running:

```
pip install -i https://pyq.enlnt.com --no-binary pyq -U pyq
```
# <span id="page-17-1"></span>**Installing 32-bit PyQ with the free 32-bit kdb+ and Python 3.6 on 64-bit CentOS 7**

Note: This guide was designed for installing Python 3.6. If you're looking to use Python 2.7, you can follow this guide by replacing 3.6.0 with 2.7.13 where necessary.

#### <span id="page-17-2"></span>**1. Install development tools and libraries required to build 32-bit Python**

```
$ sudo yum install gcc gcc-c++ rpm-build subversion git zip unzip bzip2 \
 libgcc.i686 glibc-devel.i686 glibc.i686 zlib-devel.i686 \
 readline-devel.i686 gdbm-devel.i686 openssl-devel.i686 ncurses-devel.i686 \
 tcl-devel.i686 libdb-devel.i686 bzip2-devel.i686 sqlite-devel.i686 \
 tk-devel.i686 libpcap-devel.i686 xz-devel.i686 libffi-devel.i686
```
#### <span id="page-17-3"></span>**2. Download, compile and install the 32-bit version of Python 3.6.0**

We are going to install Python 3.6 into /opt/python3.6.1686:

```
$ mkdir -p ${HOME}/Archive ${HOME}/Build
$ sudo mkdir -p /opt/python3.6.i686
$ curl -Ls http://www.python.org/ftp/python/3.6.0/Python-3.6.0.tgz \
 -o ${HOME}/Archive/Python-3.6.0.tgz
$ tar xzvf ${HOME}/Archive/Python-3.6.0.tgz -C ${HOME}/Build
$ cd ${HOME}/Build/Python-3.6.0
$ export CFLAGS=-m32 LDFLAGS=-m32
$ ./configure --prefix=/opt/python3.6.i686 --enable-shared
$ LD_RUN_PATH=/opt/python3.6.i686/lib make
$ sudo make install
$ unset CFLAGS LDFLAGS
```
Let's confirm we have a 32-bit Python on our 64-bit system:

```
$ uname -mip
x86_64 x86_64 x86_64
$ /opt/python3.6.i686/bin/python3.6 \
```

```
-c "import platform; print(platform.processor(), platform.architecture())"
x86_64 ('32bit', 'ELF')
```
Yes, it is exactly what we desired.

#### <span id="page-18-0"></span>**3. Install virtualenv into Python installation**

We are going to use virtual environments, download and extract virtualenv package:

```
$ curl -Ls https://pypi.org/packages/source/v/virtualenv/virtualenv-15.1.0.tar.gz \
 -o ${HOME}/Archive/virtualenv-15.1.0.tar.gz
$ tar xzf ${HOME}/Archive/virtualenv-15.1.0.tar.gz -C ${HOME}/Build
```
#### <span id="page-18-1"></span>**4. Create 32-bit Python virtual environment**

Create a virtual environment:

```
$ /opt/python3.6.i686/bin/python3.6 ${HOME}/Build/virtualenv-15.1.0/virtualenv.py \
  ${HOME}/Work/pyq3
```
Enter the virtual environment that we created, confirm that we have a 32-bit Python there:

```
(pyq3) $ source ${HOME}/Work/pyq3/bin/activate
(pyq3) $ python -c "import struct; print(struct.calcsize('P') * 8)"
32
```
#### <span id="page-18-2"></span>**5. Download the 32-bit Linux x86 version of kdb+ from kx.com**

Download [kdb+ by following this link.](https://kx.com/download/)

Save downloaded file as *\${HOME}/Work/linux-x86.zip*.

#### <span id="page-18-3"></span>**6. Extract kdb+ and install PyQ**

Extract downloaded file:

```
(pyq3) $ unzip ${HOME}/Work/linux-x86.zip -d ${VIRTUAL ENV}
```
Install PyQ (note, PyQ 3.8.2 or newer required):

(pyq3) \$ pip install -i https://pyq.enlnt.com --no-binary pyq pyq>=3.8.2

#### <span id="page-18-4"></span>**6. Use PyQ**

#### Start PyQ:

(pyq3) \$ pyq

```
>>> import platform
>>> platform.processor()
'x86_64'
>>> platform.architecture()
('32bit', 'ELF')
>>> from pyq import q
>>> q.til(10)
k('0 1 2 3 4 5 6 7 8 9')
```
# <span id="page-19-0"></span>**Installing PyQ on Ubuntu 16.04**

Since Python provided by Ubuntu is statically linked, shared libraries need to be installed before PyQ can be installed.

# <span id="page-19-1"></span>**Python 2**

Install shared libraries:

\$ sudo apt-get install libpython-dev libpython-stdlib python-pip python-virtualenv

Create and activate virtual environment:

```
$ python -m virtualenv -p $(which python2) py2
$ source py2/bin/activate
```
Install PyQ:

```
(py2) $ pip install -i https://pyq.enlnt.com --no-binary pyq pyq
```
# <span id="page-19-2"></span>**Python 3**

Install shared libraries:

\$ sudo apt-get install libpython3-dev libpython3-stdlib python3-pip python3-virtualenv

Create and activate virtual environment:

```
$ python3 -m virtualenv -p $(which python3) py3
$ source py3/bin/activate
```
Install PyQ:

(py3) \$ pip3 install -i https://pyq.enlnt.com --no-binary pyq pyq

# <span id="page-19-3"></span>**Installing PyQ on macOS**

In order to use PyQ with the free 32-bit kdb+ on macOS, you need a 32-bit version of Python. Out of the box, macOS Sierra and High Sierra come with a universal version of Python 2.7.10.

#### <span id="page-20-0"></span>**System Python 2**

Install virtualenv module:

```
$ pip install virtualenv
```
If your system, does not have pip installed, follow [pip installation guide.](https://pip.pypa.io/en/stable/installing/)

Create and activate virtual environment:

```
$ virtualenv ${HOME}/pyq2
$ source ${HOME}/pyq2/bin/activate
```
Download [kdb+ by following this link](https://kx.com/download/) and save the downloaded file as *\${HOME}/Downloads/macosx.zip*.

Install kdb+ and PyQ:

```
(pyq2) $ unzip ${HOME}/Downloads/macosx.zip -d ${VIRTUAL_ENV}
(pyq2) $ pip install -i https://pyq.enlnt.com --no-binary pyq pyq
```
PyQ is ready and can be launched:

(pyq2) \$ pyq

#### <span id="page-20-1"></span>**Brewing Universal Python**

If you would like to use latest version of the Python 2.7 or Python 3, you will need to install it using package manager [Homebrew.](https://brew.sh/)

- 1. Install Homebrew. Installation instructions are available at [Homebrew's website.](https://brew.sh/)
- 2. Install universal Python 2.7 and Python 3.6:

\$ brew install --universal sashkab/python/python27 sashkab/python/python36

3. Install virtualenv package.

/usr/local/opt/pythonXY/bin/pythonX -mpip install -U virtualenv

*X* is major version of the Python, *Y* - minor, i.e. 2.7 or 3.6.

4. Create new virtual environment and activate it:

```
$ mkvirtualenv -p /usr/local/opt/pythonXY/bin/pythonX ${HOME}/pyq
$ source ${HOME}/pyq/bin/activate
```
- 5. Download [kdb+ by following this link](https://kx.com/download/) and save the downloaded file as *\${HOME}/Downloads/macosx.zip*.
- 6. Install kdb+ and PyQ:

```
(pyq) $ unzip ${HOME}/Downloads/macosx.zip -d ${VIRTUAL_ENV}
(pyq) $ pip install -i https://pyq.enlnt.com --no-binary pyq pyq
```
PyQ is ready and can be launched:

(pyq2) \$ pyq

# <span id="page-21-0"></span>**Python for kdb+**

# <span id="page-21-1"></span>**Introduction**

Kdb+, a high-performance database system comes with a programming language (q) that may be unfamiliar to many programmers. PyQ lets you enjoy the power of kdb+ in a comfortable environment provided by a mainstream programming language. In this guide we will assume that the reader has a working knowledge of Python, but we will explain the q language concepts as we encounter them.

# <span id="page-21-2"></span>**The q namespace**

Meet [q](#page-59-2) - your portal to kdb+. Once you import q from pyq, you get access to over 170 functions:

```
>>> from pyq import q
>>> dir(q)
['abs', 'acos', 'aj', 'aj0', 'all', 'and_', 'any', 'asc', 'asin', ...]
```
These functions should be familiar to anyone who knows the q language and this is exactly what these functions are: q functions repackaged so that they can be called from Python. Some of the q functions are similar to Python builtins or [math](https://docs.python.org/3.6/library/math.html#module-math) functions which is not surprising because q like Python is a complete general purpose language. In the following sections we will systematically draw an analogy between q and Python functions and explain the differences between them.

# <span id="page-21-3"></span>**The til function**

Since Python does not have a language constructs to loop over integers, many Python tutorials introduce the range() function early on. In the q language, the situation is similar and the function that produces a sequence of integers is called "til". Mnemonically, q.til(n) means "Count from zero 'til *n*":

```
>>> q.til(10)
k('0 1 2 3 4 5 6 7 8 9')
```
The return value of a q function is always an instance of the class K which will be described in the next chapter. In the case of  $q.til(n)$ , the result is a K vector which is similar to Python list. In fact, you can get the Python list by simply calling the  $list()$  constructor on the q vector:

```
>>> list(_)
[0, 1, 2, 3, 4, 5, 6, 7, 8, 9]
```
While useful for illustrative purposes, you should avoid converting K vectors to Python lists in real programs. It is often more efficient to manipulate K objects directly. For example, unlike range (),  $till()$  does not have optional start or step arguments. This is not necessary because you can do arithmetic on the K vectors to achieve a similar result:

**>>>** range(10, 20, 2) ==  $10 + 2 \times q$ .til(5) True

Many q functions are designed to "map" themselves automatically over sequences passed as arguments. Those functions are called "atomic" and will be covered in the next section. The  $\text{til }$  () function is not atomic, but it can be mapped explicitly:

```
>>> q.til.each(range(5)).show()
`long$()
,0
0 1
0 1 2
0 1 2 3
```
The last example requires some explanation. First we have used the  $show()$  method to provide a nice multi-line display of a list of vectors. This method is available for all K objects. Second, the first line in the display shows and empty list of type "long". Note that unlike Python lists K vectors come in different types and  $till()$  returns vectors of type "long". Finally, the second line in the display starts with "," to emphasize that this is a vector of size 1 rather than an atom.

The each() adverb is similar to Python's [map\(\)](https://docs.python.org/3.6/library/functions.html#map), but is often much faster.

```
\Rightarrow q.til.each(range(5)) == map(q.til, range(5))
True
```
#### <span id="page-22-0"></span>**Atomic functions**

As we mentioned in the previous section, atomic functions operate on numbers or lists of numbers. When given a number, an atomic function acts similarly to its Python analogue.

Compare

```
>>> q.exp(1)
k('2.718282')
```
and

```
>>> math.exp(1)
2.718281828459045
```
Note: Want to see more digits? Set q display precision using the  $system()$  function:

```
>>> q.system(b"P 16")
k('::')
>>> q.exp(1)
k('2.718281828459045')
```
Unlike their native Python analogues, atomic q functions can operate on sequences:

```
>>> q.exp(range(5))
k('1 2.718282 7.389056 20.08554 54.59815')
```
The result in this case is a K vector whose elements are obtained by applying the function to each element of the given sequence.

#### **Mathematical functions**

As you can see in the table below, most of the mathematical functions provided by q are similar to the Python standard library functions in the [math](https://docs.python.org/3.6/library/math.html#module-math) module.

| q            | Python             | Return                                             |
|--------------|--------------------|----------------------------------------------------|
| neq()        | operator.neg()     | the negative of the argument                       |
| abs()        | abs()              | the absolute value                                 |
| signum()     |                    | $\pm 1$ or 0 depending on the sign of the argument |
| sqrt()       | math.sqrt()        | the square root of the argument                    |
| exp()        | math.exp()         | e raised to the power of the argument              |
| log()        | math>.log()        | the natural logarithm (base e) of the argument     |
| cos()        | math.cos()         | the cosine of the argument                         |
| sin()        | $math, \sin()$     | the sine of the argument                           |
| tan()        | math.tan()         | the tangent of the argument                        |
| acos ()      | $math.a \circ s()$ | the arc cosine of the argument                     |
| asin()       | $math.$ asin $()$  | the arc sine of the argument                       |
| atan()       | math.atan()        | the arc tangent of the argument                    |
| ceilling()   | math.ceil()        | the smallest integer $\ge$ = the argument          |
| floor()      | math.floor()       | the largest integer $\leq$ the argument            |
| reciprocal() |                    | 1 divided by the argument                          |

Table 1.1: Mathematical functions

Other than being able to operate on lists of of numbers, q functions differ from Python functions in a way they treat out of domain errors.

Where Python functions raise an exception,

```
>>> math.log(0)
Traceback (most recent call last):
  ...
ValueError: math domain error
```
q functions return special values:

**>>>** q.log([-1, 0, 1])  $k('0n -0w 0')$ 

# **The null function**

Unlike Python, q allows division by zero. The reciprocal of zero is infinity that shows up as 0w or 0W in displays.

```
>>> q.reciprocal(0)
k('0w')
```
Multiplying infinity by zero produces a null value that generally indicates missing data

```
>>> q.reciprocal(0) * 0
k('0n')
```
Null values and infinities can also appear as a result of applying a mathematical function to numbers outside of its domain:

```
>>> q.log([-1, 0, 1])
k('0n -0w 0')
```
The  $null()$  function returns 1b (boolean true) when given a null value and 0b otherwise. For example, wen applied to the output of the  $log($ ) function from the previous example, it returns

**>>>** q.null(\_) k('100b')

#### <span id="page-24-0"></span>**Aggregation functions**

Aggregation functions (also known as reduction functions) are functions that given a sequence of atoms produce an atom. For example,

```
>>> sum(range(10))
45
>>> q.sum(range(10))
k('45')
```
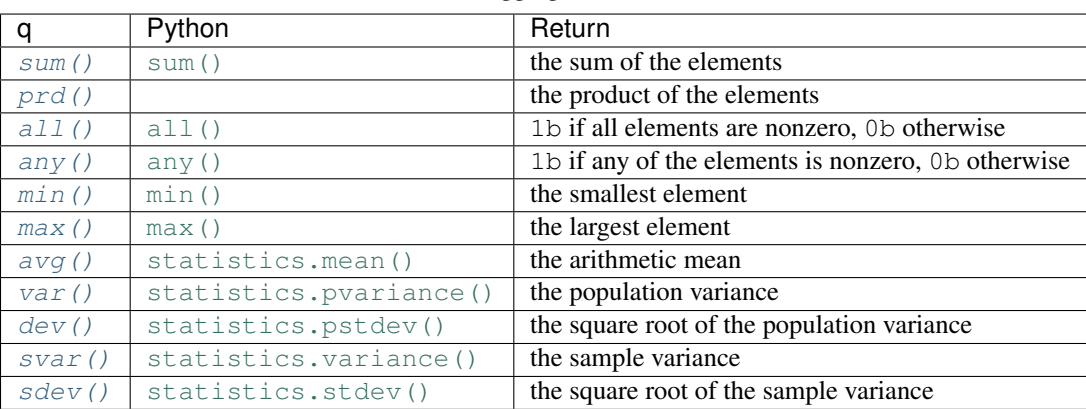

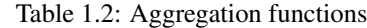

#### <span id="page-24-1"></span>**Accumulation functions**

Given a sequence of numbers, one may want to compute not just total sum, but all the intermediate sums as well. In q, this can be achieved by applying the sums function to the sequence:

```
>>> q.sums(range(10))
k('0 1 3 6 10 15 21 28 36 45')
```
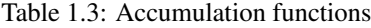

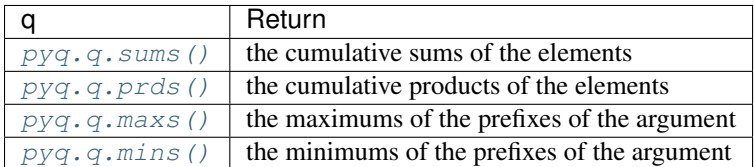

There are no direct analogues of these functions in the Python standard library, but the [itertools.](https://docs.python.org/3.6/library/itertools.html#itertools.accumulate) [accumulate\(\)](https://docs.python.org/3.6/library/itertools.html#itertools.accumulate) function provides similar functionality:

```
>>> list(itertools.accumulate(range(10)))
[0, 1, 3, 6, 10, 15, 21, 28, 36, 45]
```
Passing [operator.mul\(\)](https://docs.python.org/3.6/library/operator.html#operator.mul), [max\(\)](https://docs.python.org/3.6/library/functions.html#max) or [min\(\)](https://docs.python.org/3.6/library/functions.html#min) as the second optional argument to [itertools.accumulate\(\)](https://docs.python.org/3.6/library/itertools.html#itertools.accumulate), one can get analogues of  $pyq$ .q.prds(),  $pyq$ .q.maxs() and  $pyq$ .q.mins().

#### <span id="page-25-0"></span>**Sliding window statistics**

- [mavg\(\)](#page-65-3)
- mcount ()
- $mdev()$
- $mmax()$
- $mmin()$
- [msum\(\)](#page-66-6)

# <span id="page-25-1"></span>**Uniform functions**

Uniform functions are functions that take a list and return another list of the same size.

- [reverse\(\)](#page-68-1)
- [ratios\(\)](#page-67-3)
- [deltas\(\)](#page-61-2)
- [differ\(\)](#page-61-3)
- $\bullet$  next ()
- [prev\(\)](#page-67-4)
- $\bullet$  [fills\(\)](#page-62-1)

#### <span id="page-25-2"></span>**Set operations**

- [except\\_\(\)](#page-62-2)
- [inter\(\)](#page-64-0)
- [union\(\)](#page-70-3)

# <span id="page-25-3"></span>**Sorting and searching**

Functions  $asc()$  and  $desc()$  sort lists in ascending and descending order respectively:

```
>>> a = [9, 5, 7, 3, 1]
>>> q.asc(a)
k('s#1 3 5 7 9')>>> q.desc(a)
k('9 7 5 3 1')
```
Note: The `s# prefix that appears in the display of the output for the  $asc()$  function indicates that the resulting vector has a sorted [attr](#page-47-0)ibute set. An attribute can be queried by calling the  $attr()$  function or accessing the  $attr$ property of the result:

```
\Rightarrow s = q. asc(a)
>>> q.attr(s)
k('`s')
>>> s.attr
k('`s')
```
When the  $asc()$  function gets a vector with the s attribute set, it skips sorting and immediately returns the same vector.

Functions  $iasc()$  and  $idesc()$  return the indices indicating the order in which the elements of the incoming list should be taken to make them sorted:

**>>>** q.iasc(a) k('4 3 1 2 0')

Sorted lists can be efficiently searched using  $bin()$  and  $bin'()$  functions. As the names suggest, both use binary search to locate the position the element that is equal to the search key, but in the case when there is more than one such element,  $bin f$  returns the index of the first match while  $bin f$  returns the index of the last.

```
>>> q.binr([10, 20, 20, 20, 30], 20)
k(11')>>> q.bin([10, 20, 20, 20, 30], 20)
k('3')
```
When no matching element can be found,  $b\text{inr}(t)$  ( $b\text{in}(t)$ ) returns the index of the position before (after) which the key can be inserted so that the list remains sorted.

```
>>> q.binr([10, 20, 20, 20, 30], [5, 15, 20, 25, 35])
k('0 1 1 4 5')
>>> q.bin([10, 20, 20, 20, 30], [5, 15, 20, 25, 35])
k('-1 0 3 3 4')
```
In the Python standard library similar functionality is provided by the [bisect](https://docs.python.org/3.6/library/bisect.html#module-bisect) module.

```
>>> [bisect.bisect_left([10, 20, 20, 20, 30], key) for key in [5, 15, 20, 25, 35]]
[0, 1, 1, 4, 5]>>> [-1 + bisect.bisect_right([10, 20, 20, 20, 30], key) for key in [5, 15, 20, 25,
\rightarrow35]]
[-1, 0, 3, 3, 4]
```

```
Note that while binv()bisect.bisect_left() return the same values, bin()bisect.
bisect_right() are off by 1.
```
Q does not have a named function for searching in an unsorted list because it uses the ? operator for that. We can easily expose this functionality in PyQ as follows:

```
\Rightarrow index = q('?')
>>> index([10, 30, 20, 40], [20, 25])
k('2 4')
```
Note that our home-brew index function is similar to the  $list.index()$  method, but it returns the one after last index when the key is not found while list.index() raises an exception.

```
>>> list.index([10, 30, 20, 40], 20)
\mathfrak{D}>>> list.index([10, 30, 20, 40], 25)
Traceback (most recent call last):
  ...
ValueError: 25 is not in list
```
If you are not interested in the index, but only want to know whether the keys can be found in a list, you can use the [in\\_\(\)](#page-64-1) function:

**>>>** q.in\_([20, 25], [10, 30, 20, 40]) k('10b')

Note: The  $q$ . [in](https://docs.python.org/3.6/reference/expressions.html#in)\_function has a trailing underscore because otherwise it would conflict with the Python in.

#### <span id="page-27-0"></span>**From Python to kdb+**

You can pass data from Python to kdb+ by assigning to  $q$  attributes. For example,

```
\Rightarrow q.i = 42>>> q.a = [1, 2, 3]
>>> q.t = ('Python', 3.5)
>>> q.d = {'date': date(2012, 12, 12)}
>>> q.value.each(['i', 'a', 't', 'd']).show()
42
1 2 3
(`Python;3.5)
(,`date)!,2012.12.12
```
Note that Python objects are automatically converted to  $kdb+$  form when they are assigned in the q namespace, but when they are retrieved, Python gets a "handle" to kdb+ data.

For example, passing an int to q results in

**>>>** q.i k('42')

If you want a Python integer instead, you have to convert explicitly

**>>>** int(q.i) 42

This will be covered in more detail in the next section.

You can also create kdb+ objects by calling  $\alpha$  functions that are also accessible as  $\alpha$  attributes. For example,

```
>>> q.til(5)
k('0 1 2 3 4')
```
Some q functions don't have names because q uses special characters. For example, to generate random data in q you should use the ? function (operator). While PyQ does not supply a Python name for ?, you can easily add it to your own toolkit:

 $\Rightarrow$  rand = q('?')

And use it as you would any other Python function

**>>>** x = rand(10, 2) # generates 10 random 0's or 1's (coin toss)

#### <span id="page-27-1"></span>**From kdb+ to Python**

In many cases your data is already stored in kdb+ and PyQ philosophy is that it should stay there. Rather than converting kdb+ objects to Python, manipulating Python objects and converting them back to kdb+, PyQ lets you work directly with kdb+ data as if it was already in Python.

For example, let us retrieve the release date from kdb+:

**>>>** d1 = q('.z.k')

add 30 days to get another date

 $\Rightarrow$  **b**  $d2 = d1 + 30$ 

and find the difference in whole weeks

```
>>> (d2 - d1) % 7
k('2')
```
Note that the result of operations are (handles to) kdb+ objects. The only exceptions to this rule are indexing and iteration over simple kdb+ vectors. These operations produce Python scalars

```
>>> list(q.a)
[1, 2, 3]>>> q.a[-1]
3
```
In addition to Python operators, one invoke q functions on kdb+ objects directly from Python using convenient attribute access / method call syntax.

For example

```
>>> q.i.neg.exp.log.mod(5)
k('3f')
```
Note that the above is equivalent to

```
>>> q.mod(q.log(q.exp(q.neg(q.i))), 5)
k('3f')
```
but shorter and closer to q syntax

```
>>> q('(log exp neg i)mod 5')
k('3f')
```
The difference being that in q, functions are applied right to left, by in PyQ left to right.

Finally, if q does not provide the function that you need, you can unleash the full power of numpy or scipy on your kdb+ data.

```
>>> numpy.log2(q.a)
array([ 0. , 1. , 1.5849625])
```
Note that the result is a numpy array, but you can redirect the output back to kdb+. To illustrate this, create a vector of 0s in kdb+

**>>>**  $b = q.a * 0.0$ 

and call a numpy function on one kdb+ object redirecting the output to another:

**>>>** numpy.log2(q.a, out=numpy.asarray(b))

The result of a numpy function is now in the kdb+ object

**>>>** b k('0 1 1.584963')

#### <span id="page-29-0"></span>**Working with files**

Kdb+ uses unmodified host file system to store data and therefore q has excellent support for working with files. Recall that we can send Python objects to kdb+ by simply assigning them to a  $\alpha$  attribute:

```
\rightarrow \rightarrow q.data = range(10)
```
This code saves 10 integers in kdb+ memory and makes a global variable data available to kdb+ clients, but it does not save the data in any persistent storage. To save data is a file "data", we can simply call the pyq.q.save function as follows:

```
>>> q.save('data')
k('`:data')
```
Note that the return value of the pyq.q.save function is a K symbol that is formed by prepending ':' to the file name. Such symbols are known as file handles in q. Given a file handle the kdb+ object stored in the file can be obtained by accessing the value property of the file handle:

```
>>> _.value
k('0 1 2 3 4 5 6 7 8 9')
```
Now we can delete the data from memory

**>>> del** q.data

and load it back from the file using the  $pyq$ .  $q$ . load function:

```
>>> q.load('data')
k('`data')
>>> q.data
k('0 1 2 3 4 5 6 7 8 9')
```
pyq.q.save and pyq.q.load functions can also take a [pathlib.Path](https://docs.python.org/3.6/library/pathlib.html#pathlib.Path) object

```
>>> data_path = pathlib.Path('data')
>>> q.save(data_path)
k('`:data')
>>> q.load(data_path)
k('`data')
>>> data_path.unlink()
```
It is not necessary to assign data to a global variable before saving it to a file. We can save our 10 integers directly to a file using the pyq.q.set function

```
>>> q.set(':0-9', range(10))
k('`:0-9')
```
and read it back using the pyq.q.set function

```
>>> q.get(_)
k('0 1 2 3 4 5 6 7 8 9')
```
**>>>** pathlib.Path('0-9').unlink()

# <span id="page-30-0"></span>**K objects**

The q language has has atoms (scalars), lists, dictionaries, tables and functions. In PyQ, kdb+ objects of any type appear as instances of class K. To tell the underlying kdb+ [type](#page-57-0), one can access the  $type$  property to obtain a type code. For example,

```
>>> vector = q.til(5); scalar = vector.first
>>> vector.type
k('7h')
>>> scalar.type
k (^{\dagger}-7\mathrm{h}^{\dagger})
```
Basic vector types have type codes in the range 1 through 19 and their elements have the type code equal to the negative of the vector type code. For the basic vector types, one can also get a human readable type name by accessing the  $k \in \mathcal{V}$ property:

**>>>** vector.key k('`long')

To get the same from a scalar – convert it to a vector first:

**>>>** scalar.enlist.key k('`long')

| Code           | Kdb+ type | Python type        |
|----------------|-----------|--------------------|
| 1              | boolean   | bool               |
| $\overline{2}$ | quid      | uuid.UUID          |
| 4              | byte      |                    |
| 5              | short     |                    |
| 6              | int       |                    |
| 7              | long      | int                |
| 8              | real      |                    |
| 9              | float     | float              |
| 10             | char      | bytes $(*)$        |
| 11             | symbol    | str                |
| 12             | timestamp |                    |
| 13             | month     |                    |
| 14             | date      | datetime.date      |
| 16             | timespan  | datetime.timedelta |
| 17             | minute    |                    |
| 18             | second    |                    |
| 19             | time      | datetime.time      |

Table 1.4: Basic data types

(\*) Unlike other Python types mentioned in the table above,  $\forall \forall \tau \in \mathcal{S}$  instances get converted to a vector type:

```
>>> K(b'x')
k ( ' , " \mathbf{x}" ' )
>>> q.type(_)
k('10h')
```
There is no scalar character type in Python, so in order to create a K character scalar, one will need to use a typed constructor:

```
>>> K.char(b'x')
k (^{\dagger}" x"^{\dagger})
```
Typed constructors are discussed in the next section.

#### <span id="page-31-0"></span>**Constructors and casts**

As we have seen in the previous chapter, it is often not necessary to construct K objects explicitly because they are automatically created whenever a Python object is passed to a q function. This is done by passing the Python object to the default K constructor.

For example, if you need to pass a type long atom to a q function, you can use a Python [int](https://docs.python.org/3.6/library/functions.html#int) instead, but if a different integer type is required, you will need to create it explicitly:

```
>>> K.short(1)
k('1h')
```
Since empty list does not know the element type, passing [] to the default K constructor produces a generic (type 0h) list:

**>>>** K([]) k(' $()$ ') **>>>** q.type(\_) k('0h')

To create an empty list of a specific type – pass [] to one of the named constructors:

**>>>** K.time([]) k('`time\$()')

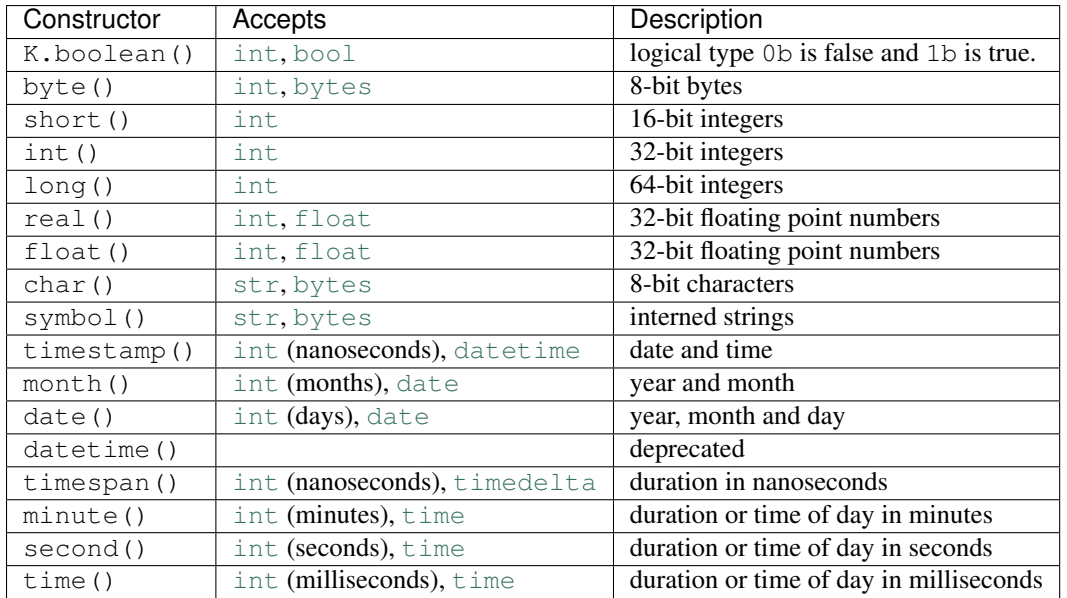

#### Table 1.5: K constructors

The typed constructors can also be used to access infinities an missing values of the given type:

```
>>> K.real.na, K.real.inf
(k('0Ne'), k('0we'))
```
If you already have a K object and want to convert it to a different type, you can access the property named after the type name. For example,

```
\Rightarrow x = q.til(5)>>> x.date
k('2000.01.01 2000.01.02 2000.01.03 2000.01.04 2000.01.05')
```
#### <span id="page-32-0"></span>**Operators**

Both Python and q provide a rich system of operators. In PyQ, K objects can appear in many Python expressions where they often behave as native Python objects.

Most operators act on K instances as namesake q functions. For example:

```
\Rightarrow K(1) + K(2)
k('3')
```
#### **The if statement and boolean operators**

Python has three boolean operators  $\circ$ r, and and n $\circ$ t and K objects can appear in boolean expressions. The result of boolean expressions depends on how the objects are tested in Python if statements.

All K objects can be tested for "truth". Similarly to the Python numeric types and sequences, K atoms of numeric types are true is they are not zero and vectors are true if they are non-empty.

Atoms of non-numeric types follow different rules. Symbols test true except for the empty symbol; characters and bytes tested true except for the null character/byte; guid, timestamp, and (deprecated) datetime types always test as true.

Functions test as true except for the monadic pass-through function:

```
>>> q('::') or q('+') or 1
k ('+')
```
Dictionaries and tables are treated as sequences: they are true if non-empty.

Note that in most cases how the object test does not change when Python native types are converted to K:

```
>>> objects = [None, 1, 0, True, False, 'x', '', {1:2}, {}, date(2000, 1, 1)]
>>> [bool(o) for o in objects]
[False, True, False, True, False, True, False, True, False, True]
>>> [bool(K(o)) for o in objects]
[False, True, False, True, False, True, False, True, False, True]
```
One exception is the Python  $\tt time$  $\tt time$  type. Starting with version 3.5 all  $\tt time$  instances test as true, but  $\tt time(0)$ converts to k('00:00:00.000') which tests false:

```
>>> [bool(o) for o in (time(0), K(time(0)))]
[True, False]
```
Note: Python changed the rule for [time](https://docs.python.org/3.6/library/datetime.html#datetime.time) (0) because time instances can be timezone aware and because they do not support addition making 0 less than special. Neither of those arguments apply to  $q$  time, second or minute data types which behave more like [timedelta](https://docs.python.org/3.6/library/datetime.html#datetime.timedelta).

#### **Arithmetic operations**

Python has the four familiar arithmetic operators  $+$ ,  $-$ ,  $*$  and  $\prime$  as well as less common  $**$  (exponentiation),  $*$  (modulo) and // (floor division). PyQ maps those operators to q "verbs" as follows

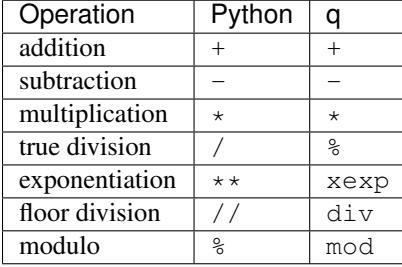

K objects can be freely mixed with Python native types in arithmetic expressions and the result is a K object in most cases:

```
>>> q.til(10) % 3
k('0 1 2 0 1 2 0 1 2 0')
```
A notable exception occurs when the modulo operator is used for string formatting

```
>>> "%.5f" % K(3.1415)
'3.14150'
```
Unlike python sequences, K lists behave very similar to atoms: arithmetic operations act element-wise on them.

Compare

```
\Rightarrow [1, 2] * 5
[1, 2, 1, 2, 1, 2, 1, 2, 1, 2]
```
and

 $\Rightarrow$  K([1, 2])  $\star$  5 k('5 10')

or

**>>>** [1, 2] + [3, 4] [1, 2, 3, 4]

and

**>>>** K([1, 2]) + [3, 4] k('4 6')

#### **The flip (+) operator**

The unary + operator acts as  $flip()$  function on K objects. Applied to atoms, it has no effect:

**>>>** +K(0) k('0')

but it can be used to transpose a matrix:

```
\Rightarrow m = K([[1, 2], [3, 4]])
>>> m.show()
1 2
3 4
>>> (+m).show()
1 3
2 4
```
or turn a dictionary into a table:

```
>>> d = q('!', ['a', 'b'], m)
>>> d.show()
a| 1 2
b| 3 4
>>> (+d).show()
a b
---
1 3
2 4
```
#### **Bitwise operators**

Python has six bitwise operators:  $, \hat{ }$ ,  $\hat{ }$ ,  $\hat{ }$ ,  $\hat{ }$ ,  $\hat{ }$ ,  $\hat{ }$ ,  $\hat{ }$ ,  $\hat{ }$ ,  $\hat{ }$ ,  $\hat{ }$ ,  $\hat{ }$ ,  $\hat{ }$ ,  $\hat{ }$ ,  $\hat{ }$ ,  $\hat{ }$ ,  $\hat{ }$ ,  $\hat{ }$ ,  $\hat{ }$ ,  $\hat{ }$ ,  $\hat{ }$ ,  $\hat{ }$ ,  $\hat{ }$ ,  $\hat{ }$ ,  $\$ them as follows:

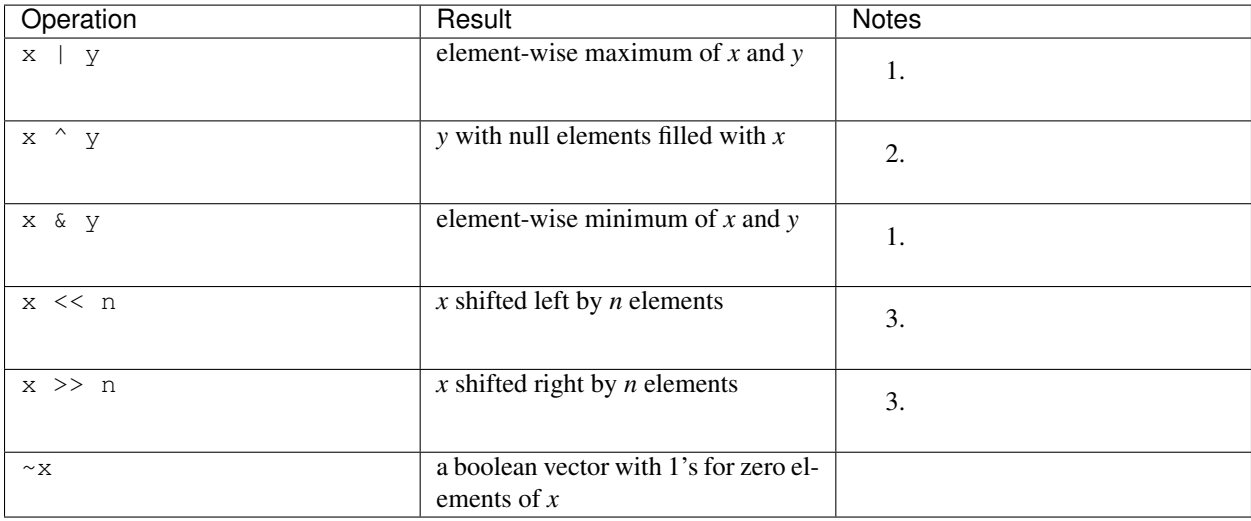

Notes:

- 1. For boolean vectors, | and & are also element-wise *or* and *and* operations.
- 2. For Python integers, the result of  $x \land y$  is the bitwise exclusive or. There is no similar operation in q, but for boolean vectors exclusive or is equivalent to  $q \leq (not equal)$ .

3. Negative shift counts result in a shift in the opposite direction to that indicated by the operator:  $x \gg -n$  is the same as  $x \leq n$ .

#### **Minimum and maximum**

Minimum and maximum operators are  $\&$  and  $\|$  in q. PyQ maps similar looking Python bitwise operators to the corresponding q ones:

```
>>> q.til(10) | 5
k('5 5 5 5 5 5 6 7 8 9')
>>> q.til(10) & 5
k('0 1 2 3 4 5 5 5 5 5')
```
#### **The ^ operator**

Unlike Python where caret  $(^{\wedge})$  is the binary xor operator, q defines it to denote the [fill](http://code.kx.com/wiki/Reference/Caret) operation that replaces null values in the right argument with the left argument. PyQ follows the q definition:

```
>>> x = q('1 0N 2')
>>> 0 ^ x
k('1 0 2')
```
#### **The @ operator**

Python 3.5 introduced the  $\&$  operator that can be used by user types. Unlike numpy that defines  $\&$  as the matrix multiplication operator, PyQ uses @ for function application and composition:

```
>>> q.log @ q.exp @ 1
k('1f')
```
#### <span id="page-35-0"></span>**Adverbs**

Adverbs in q are somewhat similar to Python decorators. They act on functions and produce new functions. The six adverbs are summarized in the table below.

| PvQ          | g            | Description                      |
|--------------|--------------|----------------------------------|
| K.each()     |              | map or case                      |
| K. over()    |              | reduce                           |
| $K.\,scan()$ |              | accumulate                       |
| K.prior()    | ι.           | each-prior                       |
| K.sv()       | $\prime$ :   | each-right or scalar from vector |
| K.vs()       | $\mathbf{.}$ | each-left or vector from scalar  |

Table 1.6: Adverbs

The functionality provided by the first three adverbs is similar to functional programming features scattered throughout Python standard library. Thus each is similar to map (). For example, given a list of lists of numbers

**>>>** data = [[1, 2], [1, 2, 3]]

One can do
**>>>** q.sum.each(data) k('3 6')

or

```
>>> list(map(sum, [[1, 2], [1, 2, 3]]))
[3, 6]
```
and get similar results.

The over adverb is similar to the functools.reduce () function. Compare

```
>>> q(',').over(data)
k('1 2 1 2 3')
```
and

```
>>> functools.reduce(operator.concat, data)
[1, 2, 1, 2, 3]
```
Finally, the scan adverb is similar to the [itertools.accumulate\(\)](https://docs.python.org/3.6/library/itertools.html#itertools.accumulate) function.

```
>>> q(',').scan(data).show()
1 2
1 2 1 2 3
```

```
>>> for x in itertools.accumulate(data, operator.concat):
... print(x)
...
[1, 2]
[1, 2, 1, 2, 3]
```
# **Each**

The each adverb serves double duty in q. When it is applied to a function, it returns a new function that expects lists as arguments and maps the original function over those lists. For example, we can write a "daily return" function in q that takes yesterday's price as the first argument  $(x)$ , today's price as the second  $(y)$  and dividend as the third  $(z)$  as follow:

>>>  $r = q('({y+z-x) * x})'$  # Recall that  $s$  is the division operator in q.

and use it to compute returns from a series of prices and dividends using  $r$ . each:

```
>>> p = [50.5, 50.75, 49.8, 49.25]
\Rightarrow d = [.0, .0, 1.0, .0]
>>> r.each(q.prev(p), p, d)
k('0n 0.004950495 0.0009852217 -0.01104418')
```
When the each adverb is applied to an integer vector, it turns the vector v into an n-ary function that for each i-th argument selects its v[i]-th element. For example,

```
>>> v = q.til(3)
>>> v.each([1, 2, 3], 100, [10, 20, 30])
k('1 100 30')
```
Note that scalars passed to  $v \cdot e$  ach are treated as infinitely repeated values. Vector arguments must all be of the same length.

### **Over and scan**

Given a function  $f, f$ , over and  $f$ , scan adverbs are similar as both apply f repeatedly, but  $f$ , over only returns the final result, while  $f$ . scan returns all intermediate values as well.

For example, recall that the Golden Ratio can be written as a continued fraction as follows

$$
\phi = 1 + \frac{1}{1 + \frac{1}{1 + \dots}}
$$

or equivalently as the limit of the sequence that can be obtained by starting with 1 and repeatedly applying the function

$$
f(x) = 1 + \frac{1}{1+x}
$$

The numerical value of the Golden Ratio can be found as

$$
\phi = \frac{1 + \sqrt{5}}{2} \approx 1.618033988749895
$$

**>>>** phi = (1+math.sqrt(5)) / 2 **>>>** phi 1.618033988749895

Function  $f$  can be written in q as follows:

```
\Rightarrow f = q('{1+reciprocal x}')
```
and

```
>>> f.over(1.)
k('1.618034')
```
indeed yields a number recognizable as the Golden Ratio. If instead of f.over, we compute f.scan, we will get the list of all convergents.

```
\Rightarrow x = f \cdot \text{scan}(1).
>>> len(x)
32
```
Note that  $f$ . scan (and  $f$ . over) stop calculations when the next iteration yields the same value and indeed  $f$  applied to the last value returns the same value:

```
\Rightarrow f(x, last) == x, lastTrue
```
which is close to the value computed using the exact formula

```
>>> math.isclose(x.last, phi)
True
```
The number of iterations can be given explicitly by passing two arguments to f. scan or f. over:

```
>>> f.scan(10, 1.)
k('1 2 1.5 1.666667 1.6 1.625 1.615385 1.619048 1.617647 1.618182 1.617978')
>>> f.over(10, 1.)
k('1.617978')
```
This is useful when you need to iterate a function that does not converge.

Continuing with the Golden Ratio theme, let's define a function

>>>  $f = q('({\text{last }x; \text{sum }x})')$ 

that given a pair of numbers returns another pair made out of the last and the sum of the numbers in the original pair. Iterating this function yields the Fibonacci sequence

```
\Rightarrow x = f \cdot scan(10, [0, 1])>>> q.first.each(x)
k('0 1 1 2 3 5 8 13 21 34 55')
```
and the ratios of consecutive Fibonacci numbers form the sequence of Golden Ratio convergents that we have seen before:

```
>>> q.ratios(_)
k('0 0w 1 2 1.5 1.666667 1.6 1.625 1.615385 1.619048 1.617647')
```
# **Each previous**

In the previous section we have seen a function  $r_{\text{atios}}(t)$  that takes a vector and produces the ratios of the adjacent elements. A similar function called  $delta$  and  $t$  produces the differences between the adjacent elements:

**>>>** q.deltas([1, 3, 2, 5]) k('1 2 -1 3')

These functions are in fact implemented in q by applying the prior adverb to the division  $(*)$  and subtraction functions respectively:

```
>>> q.ratios == q('%').prior and q.deltas == q('-').prior
True
```
In general, for any binary function  $f$  and a vector  $v$ 

f.prior(v) =  $(f(v_1, v_0), f(v_2, v_1), \cdots)$ 

### **Adverbs vs and sv**

Of all adverbs, these two have the most cryptic names and offer some non-obvious features.

To illustrate how vs and sv modify binary functions, lets give a Python name to the q , operator:

**>>>** join = q(',')

Suppose you have a list of file names

**>>>** name = K.string(['one', 'two', 'three'])

and an extension

```
\Rightarrow \Rightarrow ext = K.starting("py")
```
You want to append the extension to each name on your list. If you naively call join on name and ext, the result will not be what you might expect:

```
>>> join(name, ext)
k('("one";"two";"three";".";"p";"y")')
```
This happened because join treated ext as a list of characters rather than an atomic string and created a mixed list of three strings followed by three characters. What we need is to tell join to treat its first argument as a vector and the second as a scalar and this is exactly what the vs adverb will achieve:

```
>>> join.vs(name, ext)
k('("one.py";"two.py";"three.py")')
```
The mnemonic rule is "vs" = "vector, scalar". Now, if you want to prepend a directory name to each resulting file, you can use the sv attribute:

```
\Rightarrow d = K.string("/tmp/")
>>> join.sv(d, _)
k('("/tmp/one.py";"/tmp/two.py";"/tmp/three.py")')
```
# **Input/Output**

```
>>> import os
>>> r, w = os.pipe()
\Rightarrow h = K(w)(kp("xyz"))
>>> os.read(r, 100)
b'xyz'
>>> os.close(r); os.close(w)
```
Q variables can be accessed as attributes of the 'q' object:

```
\Rightarrow q.t = q('([]a:1 2i;b:`x`y)')
>>> sum(q.t.a)
3
>>> del q.t
```
# **Numeric Computing**

NumPy is the fundamental package for scientific computing in Python. NumPy shares common APL ancestry with q and can often operate directly on K objects.

# **Primitive data types**

There are eighteen primitive data types in kdb+, eight of those closely match their NumPy analogues and will be called "simple types" in this section. Simple types consist of booleans, bytes, characters, integers of three different sizes, and floating point numbers of two sizes. Seven kdb+ types are dealing with dates, times and durations. Similar data types are available in recent versions of NumPy, but they differ from kdb+ types in many details. Finally, kdb+ symbol, enum and guid types have no direct analogue in NumPy.

| No.            | $\overline{kdb+type}$ | array type          | raw                             | description                                    |
|----------------|-----------------------|---------------------|---------------------------------|------------------------------------------------|
| 1              | boolean               | bool                | bool                            | Boolean (True or False) stored as a byte       |
| $\overline{2}$ | guid                  | uint8 $(x16)$       | $\overline{\text{uint8}}$ (x16) | Globally unique 16-byte identifier             |
| $\overline{4}$ | byte                  | uint <sub>8</sub>   | uint <sub>8</sub>               | Byte $(0 \text{ to } 255)$                     |
| 5              | short                 | int16               | int16                           | Signed 16-bit integer                          |
| 6              | int                   | int32               | int32                           | Signed 32-bit integer                          |
| 7              | long                  | int64               | int64                           | Signed 64-bit integer                          |
| 8              | real                  | float <sub>32</sub> | float <sub>32</sub>             | Single precision 32-bit float                  |
| 9              | float                 | float <sub>64</sub> | float <sub>64</sub>             | Double precision 64-bit float                  |
| 10             | char                  | S1                  | S1                              | (byte-)string                                  |
| 11             | symbol                | str                 | P                               | Strings from a pool                            |
| 12             | timestamp             | datetime64[ns]      | int64                           | Date and time with nanosecond resolution       |
| 13             | month                 | datetime64[M]       | int32                           | Year and month                                 |
| 14             | date                  | datetime64[D]       | int32                           | Date (year, month, day)                        |
| 16             | timespan              | timedelta64[ns]     | int64                           | Time duration in nanoseconds                   |
| 17             | minute                | datetime64[m]       | int32                           | Time duration (or time of day) in minutes      |
| 18             | second                | datetime64[s]       | int <sub>32</sub>               | Time duration (or time of day) in seconds      |
| 19             | time                  | datetime64[ms]      | int32                           | Time duration (or time of day) in milliseconds |
| $20+$          | enum                  | str                 | int32                           | <b>Enumerated strings</b>                      |

Table 1.7: Primitive kdb+ data types as NumPy arrays

# **Simple types**

Kdb+ atoms and vectors of the simple types (booleans, characters, integers and floats) can be viewed as 0- or 1 dimensional NumPy arrays. For example,

```
>>> x = K.real([10, 20, 30])
>>> a = numpy.asarray(x)
>>> a.dtype
dtype('float32')
```
Note that a in the example above is not a copy of x. It is an array view into the same data:

```
>>> a.base.obj
k('10 20 30e')
```
If you modify a, you modify x as well:

```
>>> a[:] = 88
>>> x
k('88 88 88e')
```
## **Dates, times and durations**

An age old question of when to start counting calendar years did not get any easier in the computer age. Python standard [date](https://docs.python.org/3.6/library/datetime.html#datetime.date) starts at

```
>>> date.min
datetime.date(1, 1, 1)
```
more commonly known as

```
>>> date.min.strftime('%B %d, %Y')
'January 01, 0001'
```
and this date is considered to be day 1

```
>>> date.min.toordinal()
1
```
Note that according to the Python calendar the world did not exist before that date:

```
>>> date.fromordinal(0)
Traceback (most recent call last):
 File "<stdin>", line 1, in <module>
ValueError: ordinal must be >= 1
```
At the time of this writing,

```
>>> date.today().toordinal()
736335
```
The designer of kdb+ made a more practical choice for date 0 to be January 1, 2000. As a result, in PyQ we have

```
>>> K.date(0)
k('2000.01.01')
```
and

```
>>> (-2 + q.til(5)).date
k('1999.12.30 1999.12.31 2000.01.01 2000.01.02 2000.01.03')
```
Similarly, the 0 timestamp was chosen to be at midnight of the day 0

```
>>> K.timestamp(0)
k('2000.01.01D00:00:00.000000000')
```
NumPy, however the third choice was made. Kowtowing to the UNIX tradition, NumPy took midnight of January 1, 1970 as the zero mark on its timescales.

```
>>> numpy.array([0], 'datetime64[D]')
array(['1970-01-01'], dtype='datetime64[D]')
>>> numpy.array([0], 'datetime64[ns]')
array(['1970-01-01T00:00:00.000000000'], dtype='datetime64[ns]')
```
PyQ will automatically adjust the epoch when converting between NumPy arrays and K objects.

```
>>> d = q.til(2).date
>>> a = numpy.array(d)
>>> d
k('2000.01.01 2000.01.02')
>>> a
array(['2000-01-01', '2000-01-02'], dtype='datetime64[D]')
>>> K(a)
k('2000.01.01 2000.01.02')
```
This convenience comes at a cost of copying the data

```
\Rightarrow a[0] = 0
>>> a
array(['1970-01-01', '2000-01-02'], dtype='datetime64[D]')
>>> d
k('2000.01.01 2000.01.02')
```
To avoid such copying, K objects can expose their raw data to numpy:

```
>>> b = numpy.asarray(d.data)
>>> b.tolist()
[0, 1]
```
Arrays created this way share their data with the underlying K objects. Any change to the array is reflected in kdb+.

```
>>> b[:] += 42
>>> d
k('2000.02.12 2000.02.13')
```
#### **Characters, strings and symbols**

Text data appears in kdb+ as character atoms and strings or as symbols and enumerations. Character strings are compatible with NumPy "bytes" type:

```
\Rightarrow x = K \cdot \text{string}("abc")>>> a = numpy.asarray(x)
>>> a.dtype.type
<class 'numpy.bytes_'>
```
In the example above, data is shared between the kdb+ string x and NumPy array a:

```
>>> a[:] = 'x'
>>> x
k('"XXX"')
```
### **Nested lists**

Kdb+ does not have a data type representing multi-dimensional contiguous arrays. In PyQ, a multi-dimensional NumPy array becomes a nested list when passed to q functions or converted to K objects. For example,

```
\rightarrow a = numpy.arange(12, dtype=float).reshape((2, 2, 3))
\Rightarrow x = K(a)>>> x
k('((0 1 2f;3 4 5f);(6 7 8f;9 10 11f))')
```
Similarly, kdb+ nested lists of regular shape, become multi-dimensional NumPy arrays when passed to [numpy.](https://docs.scipy.org/doc/numpy/reference/generated/numpy.array.html#numpy.array) [array\(\)](https://docs.scipy.org/doc/numpy/reference/generated/numpy.array.html#numpy.array):

```
>>> numpy.array(x)
array([[[ 0., 1., 2.],
      [ 3., 4., 5.][[ 6., 7., 8.],
      [ 9., 10., 11.]]
```
Moreover, many NumPy functions can operate directly on kdb+ nested lists, but they internally create a contiguous copy of the data

```
>>> numpy.mean(x, axis=2)
array([ 1., 4.][ 7., 10.]
```
## **Tables and dictionaries**

Unlike kdb+ NumPy does not implement column-wise tables. Instead it has record arrays that can store table-like data row by row. PyQ supports two-way conversion between kdb+ tables and NumPy record arrays:

```
>>> trades.show()
sym time size
--------------
a 09:31 100
a 09:33 300
b 09:32 200
b 09:35 100
```

```
>>> numpy.array(trades)
array([('a', datetime.timedelta(0, 34260), 100),
       ('a', datetime.timedelta(0, 34380), 300),
       ('b', datetime.timedelta(0, 34320), 200),
       ('b', datetime.timedelta(0, 34500), 100)],
      dtype=[('sym', 'O'), ('time', '<m8[m]'), ('size', '<i8')])
```
# **Enhanced shell**

If you have ipython installed in your environment, you can run an interactive IPython shell as follows:

\$ pyq -m IPython

For a better experience, load pyq.magic extension:

In [1]: %load\_ext pyq.magic

This makes K objects display nicely in the output and gives you access to the PyQ-specific IPython magic commands:

Line magic %q:

```
In [2]: %q ([]a:til 3;b:10*til 3)
Out[2]:
a b
----
0 0
1 10
2 20
```
Cell magic %%q:

```
In [4]: %%q
   ....: a: exec a from t where b=20
   ....: b: exec b from t where a=2
   ....: a+b
```
....: Out[4]: ,22

You can pass following options to the %%q cell magic:

```
-l (dir|script)
      pre-load database or script
-h host:port
      execute on the given host
-o var
      send output to a variable named var
-i var1, .., varN
      input variables
-1
      redirect stdout
-2
      redirect stderr
```
# **q) prompt**

While in PyQ, you can drop to emulated kdb+ Command Line Interface (CLI). Here is how:

Start pyq:

```
$ pyq
>>> from pyq import q
```
Enter kdb+ CLI:

```
>>> q()
q)t:([]a:til 5; b:10*til 5)
q)t
a b
----
0 0
1 10
2 20
3 30
4 40
```
Exit back to Python:

```
q) \setminus>>> print("Back to Python")
Back to Python
```
Or you can exit back to shell:

q)  $\setminus \setminus$  $\varsigma$ 

# **Calling Python from KDB+**

KDB+ is designed as a platform for multiple programming languages. Out of the box, it comes with q and K distributes variant of ANSI SQL as the ["s\)" language.](https://a.kx.com/q/s.k) Installing pyq gives access to the "p)" language, where "p" obviously stands for "Python". In addition, PyQ provides a mechanism for exporting Python functions to q where they can be called as native q functions.

# **The "p" language**

To access Python from the q) prompt, simply start the line with the  $p$ ) prefix and follow with the Python statement(s). Since the standard  $q$ ) prompt does not allow multi-line entries, you are limited to what can be written in one line and need to separate python statements with semicolons.

```
q)p)x = 42; print(x)
42
```
The p) prefix can also be used in q scripts. In this case, multi-line python statements can be used as long as additional lines start with one or more spaces. For example, with the following code in hello.q

```
p)def f():
      print('Hello')
p)f()
```
we get

```
$ q hello.q -q
Hello
```
If your script contains more python code than q, you can avoid sprinkling it with  $p$ ) 's by placing the code in a file with .p extension. Thus instead of hello.q described above, we can write the following code in hello.p

```
def f():
    print('Hello')
f()q.exit(0)
```
and run it the same way:

```
$ q hello.p -q
Hello
```
It is recommended that any substantial amount of Python code be placed in regular python modules or packages with only top level entry points imported and called in q scripts.

# **Exporting Python functions to q**

As we have seen in the previous section, calling python by evaluating "p)" expressions has several limitations. For tighter integration between q and Python, pyq supports exporting Python functions to q. Once exported, python functions appear in q as monadic functions that take a single argument that should be a list. For example, we can make Python's  $\textdegree$ -formatting available in q as follows:

```
>>> def fmt(f, x):
... return K.string(str(f) % x)
\Rightarrow q. fmt = fmt
```
Now, calling the fmt function from q will pass the argument list to Python and return the result back to q:

```
q) fmt(" % 10.6f"; a cos -1)" 3.141593"
```
Python functions exported to q should return a K object or an instance of one of the simple scalar types:  $None, book$  $None, book$ [int](https://docs.python.org/3.6/library/functions.html#int), [float](https://docs.python.org/3.6/library/functions.html#float) or [str](https://docs.python.org/3.6/library/stdtypes.html#str) which are automatically converted to q ::, boolean, long, float or symbol respectively.

Exported functions are called from q by supplying a single argument that contains a list of objects to be passed to the Python functions as K-valued arguments.

Note: To pass a single argument to an exported function, it has to be enlisted. For example,

```
q)p)q.erf = math.erf
q)erf enlist 1
0.8427008
```
# **Reference Manual**

(This section is generated from the PyQ source code. You can access most of this material using pydoc or the built-in help method.)

K [q](#page-59-0)

# **class K**

K.**abs**()

absolute value

For details, see  $q$ . abs and [abs on code.kx.com.](http://code.kx.com/q/ref/arith-integer/#abs)

K.**acos**()

arc cosine

For details, see  $q$ .  $a \cos$  and [acos on code.kx.com.](http://code.kx.com/q/ref/trig/#acos)

K.**aj**()

as-of join

For details, see  $q \cdot a j$  and [aj on code.kx.com.](http://code.kx.com/q/ref/joins/#aj-aj0-asof-join)

# K.**aj0**()

as-of join

For details, see  $q \cdot a \neq 0$  and [aj on code.kx.com.](http://code.kx.com/q/ref/joins/#aj-aj0-asof-join)

# K.**all**()

all nonzero

For details, see  $q$ .  $a11$  and [all on code.kx.com.](http://code.kx.com/q/ref/logic/#all)

K.**and\_**()

and

For details, see q. and\_ and [and on code.kx.com.](http://code.kx.com/q/ref/logic/#and-minimum)

# K.**any**()

any item is non-zero

For details, see  $q$ .  $any$  and [any on code.kx.com.](http://code.kx.com/q/ref/logic/#any)

## K.**asc**()

# ascending sort

For details, see  $q$ . as c and [asc on code.kx.com.](http://code.kx.com/q/ref/sort/#asc)

### K.**asin**()

arc sine

For details, see  $q$ .  $asin$  and [asin on code.kx.com.](http://code.kx.com/q/ref/trig/#asin)

### K.**asof**()

as-of operator

For details, see  $q$ .  $asof$  and [asof on code.kx.com.](http://code.kx.com/q/ref/joins/#asof)

## K.**atan**()

arc tangent

For details, see  $q$ .  $atan$  and [atan on code.kx.com.](http://code.kx.com/q/ref/trig/#atan)

# K.**attr**()

attributes

For details, see  $q$ .  $\text{attr}$  and [attr on code.kx.com.](http://code.kx.com/q/ref/metadata/#attr)

### K.**avg**()

arithmetic mean

For details, see q. avg and [avg on code.kx.com.](http://code.kx.com/q/ref/stats-aggregates/#avg-average)

### K.**avgs**()

running averages

For details, see  $q$ .  $avgs$  and [avgs on code.kx.com.](http://code.kx.com/q/ref/stats-aggregates/#avgs-averages)

# K.**bin**()

binary search

For details, see  $q$ .  $bin$  and [bin on code.kx.com.](http://code.kx.com/q/ref/search/#bin-binr)

# K.**binr**()

binary search

For details, see  $q$ .  $binr$  and [bin on code.kx.com.](http://code.kx.com/q/ref/search/#bin-binr)

### K.**ceiling**()

lowest integer above

For details, see  $q$ . ceiling and [ceiling on code.kx.com.](http://code.kx.com/q/ref/arith-integer/#ceiling)

# K.**cols**()

column names of a table

For details, see  $q$ .  $\cos 1s$  and  $\cos$  on code.kx.com.

# K.**cor**()

# correlation

For details, see  $q$ . cor and [cor on code.kx.com.](http://code.kx.com/q/ref/stats-aggregates/#cor-correlation)

# K.**cos**()

cosine

For details, see [q.cos](#page-61-2) and [cos on code.kx.com.](http://code.kx.com/q/ref/trig/#cos)

### K.**count**()

# number of items

For details, see q. count and [count on code.kx.com.](http://code.kx.com/q/ref/lists/#count)

### K.**cov**()

statistical covariance

For details, see  $q$ .  $cov$  and [cov on code.kx.com.](http://code.kx.com/q/ref/stats-aggregates/#cov-covariance)

### K.**cross**()

cross product

For details, see [q.cross](#page-61-5) and [cross on code.kx.com.](http://code.kx.com/q/ref/lists/#cross)

# K.**csv**()

# comma delimiter

For details, see  $q$ .  $csv$  and [csv on code.kx.com.](http://code.kx.com/q/ref/filewords/#csv)

## K.**cut**()

cut

For details, see  $q$ .  $cut$  and [cut on code.kx.com.](http://code.kx.com/q/ref/lists/#_-cut)

#### <span id="page-48-0"></span>K.**deltas**()

differences between consecutive pairs

For details, see  $q$ . deltas and [deltas on code.kx.com.](http://code.kx.com/q/ref/arith-integer/#deltas)

### K.**desc**()

descending sort

For details, see  $q$ . desc and [desc on code.kx.com.](http://code.kx.com/q/ref/sort/#desc)

# K.**dev**()

standard deviation

For details, see  $q$ .  $dev$  and [dev on code.kx.com.](http://code.kx.com/q/ref/stats-aggregates/#dev-standard-deviation)

### K.**differ**()

flag differences in consecutive pairs

For details, see q. differ and [differ on code.kx.com.](http://code.kx.com/q/ref/comparison/#differ)

#### K.**distinct**()

unique items

For details, see [q.distinct](#page-61-12) and [distinct on code.kx.com.](http://code.kx.com/q/ref/search/#distinct)

## K.**div**()

integer division

For details, see  $q$ .  $di$ v and [div on code.kx.com.](http://code.kx.com/q/ref/arith-integer/#div)

### K.**dsave**()

save global tables to disk

For details, see  $q$ . dsave and [dsave on code.kx.com.](http://code.kx.com/q/ref/filewords/#dsave)

# K.**ej**()

equi-join

For details, see  $q.ej$  and [ej on code.kx.com.](http://code.kx.com/q/ref/joins/#ej-equi-join)

### K.**ema**()

exponentially-weighted moving average

For details, see  $q$ .  $ema$  and [ema on code.kx.com.](http://code.kx.com/q/ref/stats-moving/#ema)

### K.**ema**()

exponentially-weighted moving average

For details, see  $q$ .  $ema$  and [ema on code.kx.com.](http://code.kx.com/q/ref/stats-moving/#ema)

### K.**enlist**()

arguments as a list

For details, see  $q$ . enlist and [enlist on code.kx.com.](http://code.kx.com/q/ref/lists/#enlist)

### K.**eval**()

evaluate a parse tree

For details, see  $q$ .  $eval$  and [eval on code.kx.com.](http://code.kx.com/q/ref/parsetrees/#eval)

## K.**except\_**()

left argument without items in right argument

For details, see  $q$ .  $except$  and [except on code.kx.com.](http://code.kx.com/q/ref/select/#except)

### K.**exp**()

power of e

For details, see  $q$ .  $exp$  and  $exp$  on code.kx.com.

## K.**fby**()

filter-by

For details, see  $q$ .  $fby$  and [fby on code.kx.com.](http://code.kx.com/q/ref/qsql/#fby)

# K.**fills**()

forward-fill nulls

For details, see  $q$ .  $f$ ills and [fills on code.kx.com.](http://code.kx.com/q/ref/lists/#fills)

# K.**first**()

first item

For details, see  $q$ .  $first$  and [first on code.kx.com.](http://code.kx.com/q/ref/select/#first)

### K.**fkeys**()

foreign-key columns mapped to their tables

For details, see q. fkeys and [fkeys on code.kx.com.](http://code.kx.com/q/ref/metadata/#fkeys)

# K.**flip**()

transpose

For details, see  $q$ .  $f \circ Lip$  and [flip on code.kx.com.](http://code.kx.com/q/ref/lists/#flip)

### K.**floor**()

greatest integer less than argument

For details, see  $q$ .  $floor$  and [floor on code.kx.com.](http://code.kx.com/q/ref/arith-integer/#floor)

# K.**get**()

get

For details, see  $q$ .  $get$  and [get on code.kx.com.](http://code.kx.com/q/ref/dotz/#zpg-get)

### K.**getenv**()

value of an environment variable

For details, see  $q$ .  $q$ etenv and [getenv on code.kx.com.](http://code.kx.com/q/ref/os/#getenv)

### K.**group**()

dictionary of distinct items

For details, see q. group and [group on code.kx.com.](http://code.kx.com/q/ref/dictsandtables/#group)

### K.**gtime**()

UTC timestamp

For details, see  $q$ .  $qt$  ime and [gtime on code.kx.com.](http://code.kx.com/q/ref/os/#gtime)

### K.**hclose**()

close a file or process

For details, see [q.hclose](#page-63-6) and [hclose on code.kx.com.](http://code.kx.com/q/ref/filewords/#hclose)

### K.**hcount**()

size of a file

For details, see  $q$ . hcount and hount on code.kx.com.

# K.**hdel**()

delete a file

For details, see  $q$ .  $hd \in \mathcal{I}$  and [hdel on code.kx.com.](http://code.kx.com/q/ref/filewords/#hdel)

#### K.**hopen**()

open a file

For details, see  $q$ . hopen and [hopen on code.kx.com.](http://code.kx.com/q/ref/filewords/#hopen)

## K.**hsym**()

convert symbol to filename or IP address

For details, see  $q$ . hsym and [hsym on code.kx.com.](http://code.kx.com/q/ref/filewords/#hsym)

#### K.**iasc**()

indices of ascending sort

For details, see q. iasc and [iasc on code.kx.com.](http://code.kx.com/q/ref/sort/#iasc)

### K.**idesc**()

indices of descending sort

For details, see  $q$ .  $i$  desc and [idesc on code.kx.com.](http://code.kx.com/q/ref/sort/#idesc)

# K.**ij**()

inner join

For details, see  $q \cdot i j$  and [ij on code.kx.com.](http://code.kx.com/q/ref/joins/#ij-inner-join)

## K.**ijf**()

The ijf function.

For details, see  $q \cdot i \neq f$  and [ijf on code.kx.com.](http://code.kx.com/q/ref/joins/#ij-inner-join)

# K.**in\_**()

membership

For details, see  $q \cdot in$  and [in on code.kx.com.](http://code.kx.com/q/ref/search/#in)

### K.**insert**()

append records to a table

For details, see q. insert and [insert on code.kx.com.](http://code.kx.com/q/ref/qsql/#insert)

### K.**inter**()

items common to both arguments

For details, see  $q$ . inter and [inter on code.kx.com.](http://code.kx.com/q/ref/select/#inter)

# K.**inv**()

matrix inverse

For details, see  $q$ . inv and [inv on code.kx.com.](http://code.kx.com/q/ref/matrixes/#inv)

### K.**key**()

key

For details, see  $q$ .  $key$  and [key on code.kx.com.](http://code.kx.com/q/ref/dictsandtables/#key)

### K.**keys**()

names of a table's columns

For details, see  $q$ .  $keys$  and [keys on code.kx.com.](http://code.kx.com/q/ref/metadata/#keys)

## K.**last**()

last item

For details, see q. last and [last on code.kx.com.](http://code.kx.com/q/ref/select/#last)

## K.**like**()

pattern matching

For details, see  $q$ . *like* and [like on code.kx.com.](http://code.kx.com/q/ref/strings/#like)

# K.**lj**()

left join

For details, see  $q \cdot 1j$  and [lj on code.kx.com.](http://code.kx.com/q/ref/joins/#lj-ljf-left-join)

### K.**ljf**()

left join

For details, see  $q$ .  $1 \text{ if and }$  [ljf on code.kx.com.](http://code.kx.com/q/ref/joins/#lj-ljf-left-join)

### K.**load**()

load binary data

For details, see q. load and [load on code.kx.com.](http://code.kx.com/q/ref/filewords/#load)

# K.**log**()

natural logarithm

For details, see  $q$ .  $log$  and  $log$  on code.kx.com.

### K.**lower**()

# lower case

For details, see q. *lower* and [lower on code.kx.com.](http://code.kx.com/q/ref/strings/#lower)

## K.**lsq**()

least squares matrix divide

For details, see  $q$ .  $lsq$  and [lsq on code.kx.com.](http://code.kx.com/q/ref/matrixes/#lsq)

### K.**ltime**()

local timestamp

For details, see  $q$ .  $lttime$  and [ltime on code.kx.com.](http://code.kx.com/q/ref/os/#ltime)

### K.**ltrim**()

function remove leading spaces

For details, see  $q$ .  $l$ trim and [ltrim on code.kx.com.](http://code.kx.com/q/ref/strings/#ltrim)

### K.**mavg**()

moving average

For details, see [q.mavg](#page-65-5) and [mavg on code.kx.com.](http://code.kx.com/q/ref/stats-moving/#mavg)

# K.**max**()

# maximum

For details, see  $q$ . max and [max on code.kx.com.](http://code.kx.com/q/ref/stats-aggregates/#max-maximum)

#### K.**maxs**()

maxima of preceding items

For details, see [q.maxs](#page-65-7) and [maxs on code.kx.com.](http://code.kx.com/q/ref/stats-aggregates/#maxs-maximums)

#### K.**mcount**()

moving count

For details, see [q.mcount](#page-65-8) and [mcount on code.kx.com.](http://code.kx.com/q/ref/stats-moving/#mcount)

# K.**md5**()

# MD5 hash

For details, see [q.md5](#page-65-9) and [md5 on code.kx.com.](http://code.kx.com/q/ref/strings/#md5)

## K.**mdev**()

moving deviation

For details, see  $q$ . mdev and [mdev on code.kx.com.](http://code.kx.com/q/ref/stats-moving/#mdev)

### K.**med**()

median

For details, see [q.med](#page-65-11) and [med on code.kx.com.](http://code.kx.com/q/ref/stats-aggregates/#med-median)

### K.**meta**()

# metadata of a table

For details, see  $q$ . meta and [meta on code.kx.com.](http://code.kx.com/q/ref/metadata/#meta)

# K.**min**()

minimum

For details, see  $q$ .  $min$  and  $min$  on code.kx.com.

### K.**mins**()

minimum of preceding items

For details, see  $q$ .  $mins$  and [mins on code.kx.com.](http://code.kx.com/q/ref/stats-aggregates/#mins-minimums)

## K.**mmax**()

moving maxima

For details, see  $q$ . mmax and [mmax on code.kx.com.](http://code.kx.com/q/ref/stats-moving/#mmax)

### K.**mmin**()

# moving minima

For details, see  $q$ .  $mmin$  and [mmin on code.kx.com.](http://code.kx.com/q/ref/stats-moving/#mmin)

### K.**mmu**()

mmu

For details, see q. mmu and [mmu on code.kx.com.](http://code.kx.com/q/ref/matrixes/#mmu)

### K.**mod**()

remainder

For details, see  $q$ . mod and [mod on code.kx.com.](http://code.kx.com/q/ref/arith-integer/#mod)

### K.**msum**()

moving sum

For details, see q. msum and [msum on code.kx.com.](http://code.kx.com/q/ref/stats-moving/#msum)

# K.**neg**()

negate

For details, see  $q$ .  $neg$  and [neg on code.kx.com.](http://code.kx.com/q/ref/arith-integer/#neg)

## K.**next**()

next items

For details, see q. next and [next on code.kx.com.](http://code.kx.com/q/ref/select/#next)

# K.**not\_**()

not

For details, see  $q$ .  $not$  and [not on code.kx.com.](http://code.kx.com/q/ref/comparison/#six-comparison-operators)

# K.**null**()

### null

For details, see  $q$ .  $null$  and [null on code.kx.com.](http://code.kx.com/q/ref/unclassified/#null)

# K.**or\_**()

or

For details, see  $q. or$  and [or on code.kx.com.](http://code.kx.com/q/ref/logic/#or-maximum)

### K.**parse**()

parse a string

For details, see q. parse and [parse on code.kx.com.](http://code.kx.com/q/ref/parsetrees/#parse)

# K.**peach**()

peach

For details, see  $q$ .  $peach$  and [peach on code.kx.com.](http://code.kx.com/q/ref/dotz/#zpd-peach-handles)

# K.**pj**()

# plus join

For details, see  $q, p \dot{q}$  and [pj on code.kx.com.](http://code.kx.com/q/ref/joins/#pj-plus-join)

# K.**prd**()

product

For details, see  $q$ .  $prd$  and [prd on code.kx.com.](http://code.kx.com/q/ref/arith-float/#prd)

### K.**prds**()

# cumulative products

For details, see  $q$ .  $p \, r \, ds$  and [prds on code.kx.com.](http://code.kx.com/q/ref/arith-float/#prds)

### K.**prev**()

previous items

For details, see [q.prev](#page-67-4) and [prev on code.kx.com.](http://code.kx.com/q/ref/select/#prev)

### K.**prior**()

prior

For details, see  $q$ .  $prior$  and [prior on code.kx.com.](http://code.kx.com/q/ref/control/#prior)

# K.**rand**()

# random number

For details, see  $q$ .  $rand$  and [rand on code.kx.com.](http://code.kx.com/q/ref/random/#rand)

## K.**rank**()

grade up

For details, see  $q$ . rank and [rank on code.kx.com.](http://code.kx.com/q/ref/sort/#rank)

### <span id="page-54-0"></span>K.**ratios**()

ratios of consecutive pairs

For details, see  $q$ . ratios and [ratios on code.kx.com.](http://code.kx.com/q/ref/arith-float/#ratios)

# K.**raze**()

join items

For details, see  $q$ .  $r$ aze and [raze on code.kx.com.](http://code.kx.com/q/ref/lists/#raze)

# K.**read0**()

read file as lines

For details, see  $q$ .  $read0$  and [read0 on code.kx.com.](http://code.kx.com/q/ref/filewords/#read0)

### K.**read1**()

read file as bytes

For details, see q. read1 and [read1 on code.kx.com.](http://code.kx.com/q/ref/filewords/#read1)

### K.**reciprocal**()

reciprocal of a number

For details, see q. reciprocal and [reciprocal on code.kx.com.](http://code.kx.com/q/ref/arith-float/#reciprocal)

# K.**reval**()

variation of eval

For details, see  $q$ .  $reval$  and [reval on code.kx.com.](http://code.kx.com/q/ref/parsetrees/#reval)

### K.**reverse**()

reverse the order of items

For details, see q. reverse and [reverse on code.kx.com.](http://code.kx.com/q/ref/lists/#reverse)

## K.**rload**()

load a splayed table

For details, see [q.rload](#page-68-2) and [rload on code.kx.com.](http://code.kx.com/q/ref/filewords/#rload)

### K.**rotate**()

# rotate items

For details, see q. rotate and [rotate on code.kx.com.](http://code.kx.com/q/ref/lists/#rotate)

#### K.**rsave**()

rsave

For details, see q. rsave and [rsave on code.kx.com.](http://code.kx.com/q/ref/filewords/#rsave)

#### K.**rtrim**()

remove trailing spaces

For details, see  $q$ .  $rtrim$  and [rtrim on code.kx.com.](http://code.kx.com/q/ref/strings/#rtrim)

### K.**save**()

save global data to file

For details, see  $q$ . save and [save on code.kx.com.](http://code.kx.com/q/ref/filewords/#save)

### K.**scov**()

statistical covariance

For details, see  $q$ .  $s \circ \circ v$  and [scov on code.kx.com.](http://code.kx.com/q/ref/stats-aggregates/#scov-statistical-covariance)

#### K.**scov**()

statistical covariance

For details, see  $q$ .  $s \circ \circ \vee$  and [scov on code.kx.com.](http://code.kx.com/q/ref/stats-aggregates/#scov-statistical-covariance)

### K.**sdev**()

statistical standard deviation

For details, see  $q$ .  $s$ dev and [sdev on code.kx.com.](http://code.kx.com/q/ref/stats-aggregates/#sdev-statistical-standard-deviation)

# K.**sdev**()

statistical standard deviation

For details, see  $q$ .  $s$ dev and [sdev on code.kx.com.](http://code.kx.com/q/ref/stats-aggregates/#sdev-statistical-standard-deviation)

### K.**set**()

set

For details, see q. set and [set on code.kx.com.](http://code.kx.com/q/ref/dotz/#zps-set)

#### K.**setenv**()

set an environment variable

For details, see q. setenv and [setenv on code.kx.com.](http://code.kx.com/q/ref/os/#setenv)

# K.**show**()

format to the console

For details, see  $q$ . show and [show on code.kx.com.](http://code.kx.com/q/ref/devtools/#show)

### K.**signum**()

sign of its argument/s

For details, see  $q$ .  $s$ *i* $q$ num and [signum on code.kx.com.](http://code.kx.com/q/ref/arith-integer/#signum)

# K.**sin**()

sine

For details, see  $q$ .  $\sin$  and  $\sin$  on code.kx.com.

### K.**sqrt**()

# square root

For details, see q. sqrt and [sqrt on code.kx.com.](http://code.kx.com/q/ref/arith-float/#sqrt)

## K.**ss**()

string search

For details, see q. ss and [ss on code.kx.com.](http://code.kx.com/q/ref/strings/#ss)

### K.**ssr**()

string search and replace

For details, see  $q$ .  $ssr$  and [ssr on code.kx.com.](http://code.kx.com/q/ref/strings/#ssr)

### K.**string**()

cast to string

For details, see  $q$ .  $string$  and [string on code.kx.com.](http://code.kx.com/q/ref/casting/#string)

### K.**sublist**()

sublist of a list

For details, see  $q$ . sublist and [sublist on code.kx.com.](http://code.kx.com/q/ref/select/#sublist)

## K.**sum**()

sum of a list

For details, see  $q$ . sum and [sum on code.kx.com.](http://code.kx.com/q/ref/arith-integer/#sum)

### K.**sums**()

cumulative sums of a list

For details, see  $q$ . sums and [sums on code.kx.com.](http://code.kx.com/q/ref/arith-integer/#sums)

# K.**sv**()

consolidate

For details, see  $q$ .  $sv$  and [sv on code.kx.com.](http://code.kx.com/q/ref/lists/#sv)

### K.**svar**()

statistical variance

For details, see q. svar and [svar on code.kx.com.](http://code.kx.com/q/ref/stats-aggregates/#svar-statistical-variance)

### K.**svar**()

statistical variance

For details, see  $q$ . svar and [svar on code.kx.com.](http://code.kx.com/q/ref/stats-aggregates/#svar-statistical-variance)

## K.**system**()

system

For details, see q. system and [system on code.kx.com.](http://code.kx.com/q/ref/syscmds)

## K.**tables**()

sorted list of tables

For details, see  $q$ .  $tables$  and [tables on code.kx.com.](http://code.kx.com/q/ref/metadata/#tables)

## K.**tan**()

tangent

For details, see  $q$ .  $tan$  and  $tan$  on code.kx.com.

## K.**til**()

# integers up to x

For details, see  $q.til$  and [til on code.kx.com.](http://code.kx.com/q/ref/arith-integer/#til)

## K.**trim**()

remove leading and trailing spaces

For details, see  $q$ .  $t \text{rim}$  and [trim on code.kx.com.](http://code.kx.com/q/ref/strings/#trim)

## K.**type**()

data type

For details, see  $q.type$  and [type on code.kx.com.](http://code.kx.com/q/ref/metadata/#type)

# K.**uj**()

union join

For details, see  $q.uj$  and [uj on code.kx.com.](http://code.kx.com/q/ref/joins/#uj-union-join)

# K.**ujf**()

The ujf function.

For details, see  $q$ .  $u \text{ if and } u \text{ if on code.kx.com.}$ 

### K.**ungroup**()

flattened table

For details, see q. ungroup and [ungroup on code.kx.com.](http://code.kx.com/q/ref/dictsandtables/#ungroup)

## K.**union**()

distinct items of combination of two lists

For details, see  $q$ . union and [union on code.kx.com.](http://code.kx.com/q/ref/select/#union)

# K.**upper**()

upper-case

For details, see q. upper and [upper on code.kx.com.](http://code.kx.com/q/ref/strings/#upper)

### K.**upsert**()

add table records

For details, see q. upsert and [upsert on code.kx.com.](http://code.kx.com/q/ref/qsql/#upsert)

### K.**value**()

value

For details, see  $q$ .  $value$  and [value on code.kx.com.](http://code.kx.com/q/ref/dotz/#zvs-value-set)

# K.**var**()

variance

For details, see  $q$ . var and [var on code.kx.com.](http://code.kx.com/q/ref/stats-aggregates/#var-variance)

### K.**view**()

definition of a dependency

For details, see q. view and [view on code.kx.com.](http://code.kx.com/q/ref/metadata/#view)

# K.**views**()

list of defined views

For details, see  $q$ .  $v$ *i* ews and [views on code.kx.com.](http://code.kx.com/q/ref/environment/#views)

## K.**vs**()

# split

For details, see  $q$ .  $vs$  and [vs on code.kx.com.](http://code.kx.com/q/ref/lists/#vs)

### K.**wavg**()

weighted average

For details, see q. wavq and [wavg on code.kx.com.](http://code.kx.com/q/ref/stats-aggregates/#wavg-weighted-average)

### K.**where**()

replicated items

For details, see q. where and [where on code.kx.com.](http://code.kx.com/q/ref/select/#where)

## K.**within**()

flag items within range

For details, see  $q$ . within and [within on code.kx.com.](http://code.kx.com/q/ref/search/#within)

# K.**wj**()

window join

For details, see  $q$ .  $wj$  and [wj on code.kx.com.](http://code.kx.com/q/ref/joins/#wj-wj1-window-join)

### K.**wj1**()

window join

For details, see  $q$ .  $wj1$  and [wj1 on code.kx.com.](http://code.kx.com/q/ref/joins/#wj-wj1-window-join)

## K.**wsum**()

weighted sum

For details, see  $q$ . wsum and [wsum on code.kx.com.](http://code.kx.com/q/ref/stats-aggregates/#wsum-weighted-sum)

# K.**ww**()

The ww function.

For details, see  $q$ . ww and [ww on code.kx.com.](http://code.kx.com/q/ref/stats-aggregates/#wsum-weighted-sum)

K.**xasc**()

table sorted ascending by columns

For details, see q. xasc and [xasc on code.kx.com.](http://code.kx.com/q/ref/dictsandtables/#xasc)

### K.**xbar**()

interval bar

For details, see  $q$ .  $xbar$  and [xbar on code.kx.com.](http://code.kx.com/q/ref/arith-integer/#xbar)

# K.**xcol**()

rename table columns

For details, see q. xcol and [xcol on code.kx.com.](http://code.kx.com/q/ref/dictsandtables/#xcol)

### K.**xcols**()

re-order table columns

For details, see  $q$ .  $x \in \mathbb{R}$  zero and [xcols on code.kx.com.](http://code.kx.com/q/ref/dictsandtables/#xcols)

## K.**xdesc**()

table sorted descending by columns

For details, see q. xdesc and [xdesc on code.kx.com.](http://code.kx.com/q/ref/dictsandtables/#xdesc)

## K.**xexp**()

raised to a power

For details, see  $q$ .  $x \in xp$  and  $x \in xp$  on code.kx.com.

## K.**xgroup**()

table grouped by keys

For details, see q. xgroup and [xgroup on code.kx.com.](http://code.kx.com/q/ref/dictsandtables/#xgroup)

## K.**xkey**()

set primary keys of a table

For details, see  $q$ .  $x \times e$  and [xkey on code.kx.com.](http://code.kx.com/q/ref/dictsandtables/#xkey)

## K.**xlog**()

base-x logarithm

For details, see  $q$ .  $x \log x$  and [xlog on code.kx.com.](http://code.kx.com/q/ref/arith-float/#xlog)

## K.**xprev**()

previous items

For details, see q. xprev and [xprev on code.kx.com.](http://code.kx.com/q/ref/select/#xprev)

## K.**xrank**()

items assigned to buckets

For details, see q. xrank and [xrank on code.kx.com.](http://code.kx.com/q/ref/sort/#xrank)

# **namespace q**

# <span id="page-59-0"></span>pyq.**q**

# **Q functions**

# <span id="page-59-1"></span>q.**abs**()

absolute value The abs function computes the absolute value of its argument. Null is returned if the argument is null.

```
>>> q.abs([-1, 0, 1, None])
k('1 0 1 0N')
```
See also [abs on code.kx.com.](http://code.kx.com/q/ref/arith-integer/#abs)

# <span id="page-59-2"></span>q.**acos**()

arc cosine

See also [acos on code.kx.com.](http://code.kx.com/q/ref/trig/#acos)

<span id="page-59-3"></span>q.**aj**()

as-of join

<span id="page-59-4"></span>See also [aj on code.kx.com.](http://code.kx.com/q/ref/joins/#aj-aj0-asof-join)

# q.**aj0**()

as-of join

See also [aj on code.kx.com.](http://code.kx.com/q/ref/joins/#aj-aj0-asof-join)

### <span id="page-60-0"></span>q.**all**()

# all nonzero

See also [all on code.kx.com.](http://code.kx.com/q/ref/logic/#all)

# <span id="page-60-1"></span>q.**and\_**()

and

See also [and on code.kx.com.](http://code.kx.com/q/ref/logic/#and-minimum)

### <span id="page-60-2"></span>q.**any**()

any item is non-zero

See also [any on code.kx.com.](http://code.kx.com/q/ref/logic/#any)

# <span id="page-60-3"></span>q.**asc**()

ascending sort

See also [asc on code.kx.com.](http://code.kx.com/q/ref/sort/#asc)

# <span id="page-60-4"></span>q.**asin**()

arc sine

See also [asin on code.kx.com.](http://code.kx.com/q/ref/trig/#asin)

### <span id="page-60-5"></span>q.**asof**()

as-of operator

See also [asof on code.kx.com.](http://code.kx.com/q/ref/joins/#asof)

# <span id="page-60-6"></span>q.**atan**()

arc tangent

See also [atan on code.kx.com.](http://code.kx.com/q/ref/trig/#atan)

# <span id="page-60-7"></span>q.**attr**()

attributes

See also [attr on code.kx.com.](http://code.kx.com/q/ref/metadata/#attr)

### <span id="page-60-8"></span>q.**avg**()

arithmetic mean

See also [avg on code.kx.com.](http://code.kx.com/q/ref/stats-aggregates/#avg-average)

# <span id="page-60-9"></span>q.**avgs**()

running averages

See also [avgs on code.kx.com.](http://code.kx.com/q/ref/stats-aggregates/#avgs-averages)

# <span id="page-60-10"></span>q.**bin**()

binary search

See also [bin on code.kx.com.](http://code.kx.com/q/ref/search/#bin-binr)

## <span id="page-60-11"></span>q.**binr**()

binary search

<span id="page-60-12"></span>See also [bin on code.kx.com.](http://code.kx.com/q/ref/search/#bin-binr)

# q.**ceiling**()

lowest integer above

See also [ceiling on code.kx.com.](http://code.kx.com/q/ref/arith-integer/#ceiling)

### <span id="page-61-0"></span>q.**cols**()

column names of a table

See also [cols on code.kx.com.](http://code.kx.com/q/ref/metadata/#cols)

# <span id="page-61-1"></span>q.**cor**()

correlation

See also [cor on code.kx.com.](http://code.kx.com/q/ref/stats-aggregates/#cor-correlation)

### <span id="page-61-2"></span>q.**cos**()

cosine

See also [cos on code.kx.com.](http://code.kx.com/q/ref/trig/#cos)

# <span id="page-61-3"></span>q.**count**()

# number of items

See also [count on code.kx.com.](http://code.kx.com/q/ref/lists/#count)

# <span id="page-61-4"></span>q.**cov**()

statistical covariance

See also [cov on code.kx.com.](http://code.kx.com/q/ref/stats-aggregates/#cov-covariance)

### <span id="page-61-5"></span>q.**cross**()

cross product

See also [cross on code.kx.com.](http://code.kx.com/q/ref/lists/#cross)

## <span id="page-61-6"></span>q.**csv**()

comma delimiter

See also [csv on code.kx.com.](http://code.kx.com/q/ref/filewords/#csv)

# <span id="page-61-7"></span>q.**cut**()

cut

See also [cut on code.kx.com.](http://code.kx.com/q/ref/lists/#_-cut)

### <span id="page-61-8"></span>q.**deltas**()

differences between consecutive pairs

See also [deltas on code.kx.com.](http://code.kx.com/q/ref/arith-integer/#deltas)

### <span id="page-61-9"></span>q.**desc**()

descending sort

See also [desc on code.kx.com.](http://code.kx.com/q/ref/sort/#desc)

# <span id="page-61-10"></span>q.**dev**()

standard deviation

See also [dev on code.kx.com.](http://code.kx.com/q/ref/stats-aggregates/#dev-standard-deviation)

### <span id="page-61-11"></span>q.**differ**()

flag differences in consecutive pairs

<span id="page-61-12"></span>See also [differ on code.kx.com.](http://code.kx.com/q/ref/comparison/#differ)

# q.**distinct**()

unique items

See also [distinct on code.kx.com.](http://code.kx.com/q/ref/search/#distinct)

### <span id="page-62-0"></span>q.**div**()

integer division

See also [div on code.kx.com.](http://code.kx.com/q/ref/arith-integer/#div)

## <span id="page-62-1"></span>q.**dsave**()

save global tables to disk

See also [dsave on code.kx.com.](http://code.kx.com/q/ref/filewords/#dsave)

## <span id="page-62-2"></span>q.**ej**()

equi-join

See also [ej on code.kx.com.](http://code.kx.com/q/ref/joins/#ej-equi-join)

# <span id="page-62-3"></span>q.**ema**()

exponentially-weighted moving average

See also [ema on code.kx.com.](http://code.kx.com/q/ref/stats-moving/#ema)

# q.**ema**()

exponentially-weighted moving average

See also [ema on code.kx.com.](http://code.kx.com/q/ref/stats-moving/#ema)

## <span id="page-62-4"></span>q.**enlist**()

arguments as a list

See also [enlist on code.kx.com.](http://code.kx.com/q/ref/lists/#enlist)

# <span id="page-62-5"></span>q.**eval**()

evaluate a parse tree

See also [eval on code.kx.com.](http://code.kx.com/q/ref/parsetrees/#eval)

# <span id="page-62-6"></span>q.**except\_**()

left argument without items in right argument

See also [except on code.kx.com.](http://code.kx.com/q/ref/select/#except)

### <span id="page-62-7"></span>q.**exp**()

power of e

See also [exp on code.kx.com.](http://code.kx.com/q/ref/arith-float/#exp)

# <span id="page-62-8"></span>q.**fby**()

filter-by

See also [fby on code.kx.com.](http://code.kx.com/q/ref/qsql/#fby)

# <span id="page-62-9"></span>q.**fills**()

forward-fill nulls

See also [fills on code.kx.com.](http://code.kx.com/q/ref/lists/#fills)

### <span id="page-62-10"></span>q.**first**()

first item

<span id="page-62-11"></span>See also [first on code.kx.com.](http://code.kx.com/q/ref/select/#first)

## q.**fkeys**()

foreign-key columns mapped to their tables

See also [fkeys on code.kx.com.](http://code.kx.com/q/ref/metadata/#fkeys)

## <span id="page-63-0"></span>q.**flip**()

transpose

See also [flip on code.kx.com.](http://code.kx.com/q/ref/lists/#flip)

## <span id="page-63-1"></span>q.**floor**()

greatest integer less than argument

See also [floor on code.kx.com.](http://code.kx.com/q/ref/arith-integer/#floor)

### <span id="page-63-2"></span>q.**get**()

get

See also [get on code.kx.com.](http://code.kx.com/q/ref/dotz/#zpg-get)

## <span id="page-63-3"></span>q.**getenv**()

value of an environment variable

See also [getenv on code.kx.com.](http://code.kx.com/q/ref/os/#getenv)

# <span id="page-63-4"></span>q.**group**()

dictionary of distinct items

See also [group on code.kx.com.](http://code.kx.com/q/ref/dictsandtables/#group)

### <span id="page-63-5"></span>q.**gtime**()

UTC timestamp

See also [gtime on code.kx.com.](http://code.kx.com/q/ref/os/#gtime)

## <span id="page-63-6"></span>q.**hclose**()

close a file or process

See also [hclose on code.kx.com.](http://code.kx.com/q/ref/filewords/#hclose)

### <span id="page-63-7"></span>q.**hcount**()

size of a file

See also [hcount on code.kx.com.](http://code.kx.com/q/ref/filewords/#hcount)

### <span id="page-63-8"></span>q.**hdel**()

delete a file

See also [hdel on code.kx.com.](http://code.kx.com/q/ref/filewords/#hdel)

### <span id="page-63-9"></span>q.**hopen**()

open a file

See also [hopen on code.kx.com.](http://code.kx.com/q/ref/filewords/#hopen)

# <span id="page-63-10"></span>q.**hsym**()

convert symbol to filename or IP address

See also [hsym on code.kx.com.](http://code.kx.com/q/ref/filewords/#hsym)

### <span id="page-63-11"></span>q.**iasc**()

indices of ascending sort

<span id="page-63-12"></span>See also [iasc on code.kx.com.](http://code.kx.com/q/ref/sort/#iasc)

# q.**idesc**()

indices of descending sort

See also [idesc on code.kx.com.](http://code.kx.com/q/ref/sort/#idesc)

## <span id="page-64-0"></span>q.**ij**()

inner join

See also [ij on code.kx.com.](http://code.kx.com/q/ref/joins/#ij-inner-join)

## <span id="page-64-1"></span>q.**ijf**()

The ijf function.

See also [ijf on code.kx.com.](http://code.kx.com/q/ref/joins/#ij-inner-join)

### <span id="page-64-2"></span>q.**in\_**()

membership

See also [in on code.kx.com.](http://code.kx.com/q/ref/search/#in)

# <span id="page-64-3"></span>q.**insert**()

append records to a table

See also [insert on code.kx.com.](http://code.kx.com/q/ref/qsql/#insert)

### <span id="page-64-4"></span>q.**inter**()

items common to both arguments

See also [inter on code.kx.com.](http://code.kx.com/q/ref/select/#inter)

### <span id="page-64-5"></span>q.**inv**()

matrix inverse

See also [inv on code.kx.com.](http://code.kx.com/q/ref/matrixes/#inv)

# <span id="page-64-6"></span>q.**key**()

key

See also [key on code.kx.com.](http://code.kx.com/q/ref/dictsandtables/#key)

## <span id="page-64-7"></span>q.**keys**()

names of a table's columns

See also [keys on code.kx.com.](http://code.kx.com/q/ref/metadata/#keys)

#### <span id="page-64-8"></span>q.**last**()

last item

See also [last on code.kx.com.](http://code.kx.com/q/ref/select/#last)

### <span id="page-64-9"></span>q.**like**()

pattern matching

See also [like on code.kx.com.](http://code.kx.com/q/ref/strings/#like)

# <span id="page-64-10"></span>q.**lj**()

left join

See also [lj on code.kx.com.](http://code.kx.com/q/ref/joins/#lj-ljf-left-join)

# <span id="page-64-11"></span>q.**ljf**()

left join

<span id="page-64-12"></span>See also [ljf on code.kx.com.](http://code.kx.com/q/ref/joins/#lj-ljf-left-join)

# q.**load**()

load binary data

See also [load on code.kx.com.](http://code.kx.com/q/ref/filewords/#load)

## <span id="page-65-0"></span>q.**log**()

# natural logarithm

See also [log on code.kx.com.](http://code.kx.com/q/ref/arith-float/#log)

### <span id="page-65-1"></span>q.**lower**()

lower case

See also [lower on code.kx.com.](http://code.kx.com/q/ref/strings/#lower)

## <span id="page-65-2"></span>q.**lsq**()

least squares matrix divide

See also [lsq on code.kx.com.](http://code.kx.com/q/ref/matrixes/#lsq)

# <span id="page-65-3"></span>q.**ltime**()

local timestamp

See also [ltime on code.kx.com.](http://code.kx.com/q/ref/os/#ltime)

## <span id="page-65-4"></span>q.**ltrim**()

function remove leading spaces

See also [ltrim on code.kx.com.](http://code.kx.com/q/ref/strings/#ltrim)

### <span id="page-65-5"></span>q.**mavg**()

moving average

See also [mavg on code.kx.com.](http://code.kx.com/q/ref/stats-moving/#mavg)

# <span id="page-65-6"></span>q.**max**()

maximum

See also [max on code.kx.com.](http://code.kx.com/q/ref/stats-aggregates/#max-maximum)

# <span id="page-65-7"></span>q.**maxs**()

maxima of preceding items

See also [maxs on code.kx.com.](http://code.kx.com/q/ref/stats-aggregates/#maxs-maximums)

# <span id="page-65-8"></span>q.**mcount**()

moving count

See also [mcount on code.kx.com.](http://code.kx.com/q/ref/stats-moving/#mcount)

## <span id="page-65-9"></span>q.**md5**()

MD5 hash

See also [md5 on code.kx.com.](http://code.kx.com/q/ref/strings/#md5)

# <span id="page-65-10"></span>q.**mdev**()

moving deviation

See also [mdev on code.kx.com.](http://code.kx.com/q/ref/stats-moving/#mdev)

# <span id="page-65-11"></span>q.**med**()

median

<span id="page-65-12"></span>See also [med on code.kx.com.](http://code.kx.com/q/ref/stats-aggregates/#med-median)

# q.**meta**()

metadata of a table

See also [meta on code.kx.com.](http://code.kx.com/q/ref/metadata/#meta)

### <span id="page-66-0"></span>q.**min**()

# minimum

See also [min on code.kx.com.](http://code.kx.com/q/ref/stats-aggregates/#min-minimum)

## <span id="page-66-1"></span>q.**mins**()

minimum of preceding items

See also [mins on code.kx.com.](http://code.kx.com/q/ref/stats-aggregates/#mins-minimums)

### <span id="page-66-2"></span>q.**mmax**()

moving maxima

See also [mmax on code.kx.com.](http://code.kx.com/q/ref/stats-moving/#mmax)

# <span id="page-66-3"></span>q.**mmin**()

moving minima

See also [mmin on code.kx.com.](http://code.kx.com/q/ref/stats-moving/#mmin)

# <span id="page-66-4"></span>q.**mmu**()

mmu

See also [mmu on code.kx.com.](http://code.kx.com/q/ref/matrixes/#mmu)

#### <span id="page-66-5"></span>q.**mod**()

remainder

See also [mod on code.kx.com.](http://code.kx.com/q/ref/arith-integer/#mod)

### <span id="page-66-6"></span>q.**msum**()

moving sum

See also [msum on code.kx.com.](http://code.kx.com/q/ref/stats-moving/#msum)

# <span id="page-66-7"></span>q.**neg**()

negate

See also [neg on code.kx.com.](http://code.kx.com/q/ref/arith-integer/#neg)

### <span id="page-66-8"></span>q.**next**()

next items

See also [next on code.kx.com.](http://code.kx.com/q/ref/select/#next)

### <span id="page-66-9"></span>q.**not\_**()

not

See also [not on code.kx.com.](http://code.kx.com/q/ref/comparison/#six-comparison-operators)

# <span id="page-66-10"></span>q.**null**()

null

See also [null on code.kx.com.](http://code.kx.com/q/ref/unclassified/#null)

<span id="page-66-11"></span>q.**or\_**()

or

<span id="page-66-12"></span>See also [or on code.kx.com.](http://code.kx.com/q/ref/logic/#or-maximum)

## q.**parse**()

parse a string

See also [parse on code.kx.com.](http://code.kx.com/q/ref/parsetrees/#parse)

## <span id="page-67-0"></span>q.**peach**()

peach

See also [peach on code.kx.com.](http://code.kx.com/q/ref/dotz/#zpd-peach-handles)

# <span id="page-67-1"></span>q.**pj**()

plus join

See also [pj on code.kx.com.](http://code.kx.com/q/ref/joins/#pj-plus-join)

### <span id="page-67-2"></span>q.**prd**()

product

See also [prd on code.kx.com.](http://code.kx.com/q/ref/arith-float/#prd)

# <span id="page-67-3"></span>q.**prds**()

# cumulative products

See also [prds on code.kx.com.](http://code.kx.com/q/ref/arith-float/#prds)

# <span id="page-67-4"></span>q.**prev**()

previous items

See also [prev on code.kx.com.](http://code.kx.com/q/ref/select/#prev)

# <span id="page-67-5"></span>q.**prior**()

prior

See also [prior on code.kx.com.](http://code.kx.com/q/ref/control/#prior)

# <span id="page-67-6"></span>q.**rand**()

random number

See also [rand on code.kx.com.](http://code.kx.com/q/ref/random/#rand)

# <span id="page-67-7"></span>q.**rank**()

grade up

See also [rank on code.kx.com.](http://code.kx.com/q/ref/sort/#rank)

### <span id="page-67-8"></span>q.**ratios**()

ratios of consecutive pairs

See also [ratios on code.kx.com.](http://code.kx.com/q/ref/arith-float/#ratios)

# <span id="page-67-9"></span>q.**raze**()

join items

See also [raze on code.kx.com.](http://code.kx.com/q/ref/lists/#raze)

# <span id="page-67-10"></span>q.**read0**()

read file as lines

See also [read0 on code.kx.com.](http://code.kx.com/q/ref/filewords/#read0)

### <span id="page-67-11"></span>q.**read1**()

read file as bytes

<span id="page-67-12"></span>See also [read1 on code.kx.com.](http://code.kx.com/q/ref/filewords/#read1)

# q.**reciprocal**()

reciprocal of a number

See also [reciprocal on code.kx.com.](http://code.kx.com/q/ref/arith-float/#reciprocal)

### <span id="page-68-0"></span>q.**reval**()

variation of eval

See also [reval on code.kx.com.](http://code.kx.com/q/ref/parsetrees/#reval)

## <span id="page-68-1"></span>q.**reverse**()

reverse the order of items

See also [reverse on code.kx.com.](http://code.kx.com/q/ref/lists/#reverse)

#### <span id="page-68-2"></span>q.**rload**()

load a splayed table

See also [rload on code.kx.com.](http://code.kx.com/q/ref/filewords/#rload)

# <span id="page-68-3"></span>q.**rotate**()

rotate items

See also [rotate on code.kx.com.](http://code.kx.com/q/ref/lists/#rotate)

## <span id="page-68-4"></span>q.**rsave**()

rsave

See also [rsave on code.kx.com.](http://code.kx.com/q/ref/filewords/#rsave)

### <span id="page-68-5"></span>q.**rtrim**()

remove trailing spaces

See also [rtrim on code.kx.com.](http://code.kx.com/q/ref/strings/#rtrim)

# <span id="page-68-6"></span>q.**save**()

save global data to file

See also [save on code.kx.com.](http://code.kx.com/q/ref/filewords/#save)

# <span id="page-68-7"></span>q.**scov**()

statistical covariance

See also [scov on code.kx.com.](http://code.kx.com/q/ref/stats-aggregates/#scov-statistical-covariance)

### q.**scov**()

statistical covariance

See also [scov on code.kx.com.](http://code.kx.com/q/ref/stats-aggregates/#scov-statistical-covariance)

#### <span id="page-68-8"></span>q.**sdev**()

statistical standard deviation

See also [sdev on code.kx.com.](http://code.kx.com/q/ref/stats-aggregates/#sdev-statistical-standard-deviation)

# q.**sdev**()

statistical standard deviation

See also [sdev on code.kx.com.](http://code.kx.com/q/ref/stats-aggregates/#sdev-statistical-standard-deviation)

# <span id="page-68-9"></span>q.**set**()

set

<span id="page-68-10"></span>See also [set on code.kx.com.](http://code.kx.com/q/ref/dotz/#zps-set)

### q.**setenv**()

set an environment variable

See also seteny on code.kx.com.

### <span id="page-69-0"></span>q.**show**()

format to the console

See also [show on code.kx.com.](http://code.kx.com/q/ref/devtools/#show)

### <span id="page-69-1"></span>q.**signum**()

sign of its argument/s

See also [signum on code.kx.com.](http://code.kx.com/q/ref/arith-integer/#signum)

### <span id="page-69-2"></span>q.**sin**()

sine

See also [sin on code.kx.com.](http://code.kx.com/q/ref/trig/#sin)

## <span id="page-69-3"></span>q.**sqrt**()

square root

See also [sqrt on code.kx.com.](http://code.kx.com/q/ref/arith-float/#sqrt)

# <span id="page-69-4"></span>q.**ss**()

string search

See also [ss on code.kx.com.](http://code.kx.com/q/ref/strings/#ss)

### <span id="page-69-5"></span>q.**ssr**()

string search and replace

See also [ssr on code.kx.com.](http://code.kx.com/q/ref/strings/#ssr)

## <span id="page-69-6"></span>q.**string**()

cast to string

See also [string on code.kx.com.](http://code.kx.com/q/ref/casting/#string)

# <span id="page-69-7"></span>q.**sublist**()

sublist of a list

See also [sublist on code.kx.com.](http://code.kx.com/q/ref/select/#sublist)

### <span id="page-69-8"></span>q.**sum**()

sum of a list

See also [sum on code.kx.com.](http://code.kx.com/q/ref/arith-integer/#sum)

### <span id="page-69-9"></span>q.**sums**()

cumulative sums of a list

See also [sums on code.kx.com.](http://code.kx.com/q/ref/arith-integer/#sums)

# <span id="page-69-10"></span>q.**sv**()

consolidate

See also [sv on code.kx.com.](http://code.kx.com/q/ref/lists/#sv)

## <span id="page-69-11"></span>q.**svar**()

statistical variance

See also [svar on code.kx.com.](http://code.kx.com/q/ref/stats-aggregates/#svar-statistical-variance)

## q.**svar**()

statistical variance

See also [svar on code.kx.com.](http://code.kx.com/q/ref/stats-aggregates/#svar-statistical-variance)

### <span id="page-70-0"></span>q.**system**()

system

See also [system on code.kx.com.](http://code.kx.com/q/ref/syscmds)

### <span id="page-70-1"></span>q.**tables**()

sorted list of tables

See also [tables on code.kx.com.](http://code.kx.com/q/ref/metadata/#tables)

### <span id="page-70-2"></span>q.**tan**()

tangent

See also [tan on code.kx.com.](http://code.kx.com/q/ref/trig/#tan)

# <span id="page-70-3"></span>q.**til**()

integers up to x

See also [til on code.kx.com.](http://code.kx.com/q/ref/arith-integer/#til)

## <span id="page-70-4"></span>q.**trim**()

remove leading and trailing spaces

See also [trim on code.kx.com.](http://code.kx.com/q/ref/strings/#trim)

# <span id="page-70-5"></span>q.**type**()

data type

See also [type on code.kx.com.](http://code.kx.com/q/ref/metadata/#type)

### <span id="page-70-6"></span>q.**uj**()

union join

See also [uj on code.kx.com.](http://code.kx.com/q/ref/joins/#uj-union-join)

## <span id="page-70-7"></span>q.**ujf**()

The ujf function.

See also [ujf on code.kx.com.](http://code.kx.com/q/ref/joins/#uj-union-join)

### <span id="page-70-8"></span>q.**ungroup**()

flattened table

See also [ungroup on code.kx.com.](http://code.kx.com/q/ref/dictsandtables/#ungroup)

### <span id="page-70-9"></span>q.**union**()

distinct items of combination of two lists

See also [union on code.kx.com.](http://code.kx.com/q/ref/select/#union)

## <span id="page-70-10"></span>q.**upper**()

upper-case

See also [upper on code.kx.com.](http://code.kx.com/q/ref/strings/#upper)

### <span id="page-70-11"></span>q.**upsert**()

add table records

<span id="page-70-12"></span>See also [upsert on code.kx.com.](http://code.kx.com/q/ref/qsql/#upsert)

# q.**value**()

value

See also [value on code.kx.com.](http://code.kx.com/q/ref/dotz/#zvs-value-set)

## <span id="page-71-0"></span>q.**var**()

variance

See also [var on code.kx.com.](http://code.kx.com/q/ref/stats-aggregates/#var-variance)

## <span id="page-71-1"></span>q.**view**()

definition of a dependency

See also [view on code.kx.com.](http://code.kx.com/q/ref/metadata/#view)

### <span id="page-71-2"></span>q.**views**()

list of defined views

See also [views on code.kx.com.](http://code.kx.com/q/ref/environment/#views)

# <span id="page-71-3"></span>q.**vs**()

split

See also [vs on code.kx.com.](http://code.kx.com/q/ref/lists/#vs)

# <span id="page-71-4"></span>q.**wavg**()

weighted average

See also [wavg on code.kx.com.](http://code.kx.com/q/ref/stats-aggregates/#wavg-weighted-average)

### <span id="page-71-5"></span>q.**where**()

replicated items

See also [where on code.kx.com.](http://code.kx.com/q/ref/select/#where)

### <span id="page-71-6"></span>q.**within**()

flag items within range

See also [within on code.kx.com.](http://code.kx.com/q/ref/search/#within)

# <span id="page-71-7"></span>q.**wj**()

window join

See also [wj on code.kx.com.](http://code.kx.com/q/ref/joins/#wj-wj1-window-join)

### <span id="page-71-8"></span>q.**wj1**()

window join

See also [wj1 on code.kx.com.](http://code.kx.com/q/ref/joins/#wj-wj1-window-join)

### <span id="page-71-9"></span>q.**wsum**()

weighted sum

See also [wsum on code.kx.com.](http://code.kx.com/q/ref/stats-aggregates/#wsum-weighted-sum)

# <span id="page-71-10"></span>q.**ww**()

The ww function.

See also [ww on code.kx.com.](http://code.kx.com/q/ref/stats-aggregates/#wsum-weighted-sum)

### <span id="page-71-11"></span>q.**xasc**()

table sorted ascending by columns

<span id="page-71-12"></span>See also [xasc on code.kx.com.](http://code.kx.com/q/ref/dictsandtables/#xasc)
#### <span id="page-72-0"></span>q.**xbar**()

interval bar

See also [xbar on code.kx.com.](http://code.kx.com/q/ref/arith-integer/#xbar)

#### q.**xcol**()

rename table columns

See also [xcol on code.kx.com.](http://code.kx.com/q/ref/dictsandtables/#xcol)

#### q.**xcols**()

re-order table columns

See also [xcols on code.kx.com.](http://code.kx.com/q/ref/dictsandtables/#xcols)

#### q.**xdesc**()

table sorted descending by columns

See also [xdesc on code.kx.com.](http://code.kx.com/q/ref/dictsandtables/#xdesc)

#### q.**xexp**()

raised to a power

See also [xexp on code.kx.com.](http://code.kx.com/q/ref/arith-float/#xexp)

#### q.**xgroup**()

table grouped by keys

See also [xgroup on code.kx.com.](http://code.kx.com/q/ref/dictsandtables/#xgroup)

#### q.**xkey**()

set primary keys of a table

See also [xkey on code.kx.com.](http://code.kx.com/q/ref/dictsandtables/#xkey)

#### q.**xlog**()

base-x logarithm

See also [xlog on code.kx.com.](http://code.kx.com/q/ref/arith-float/#xlog)

#### q.**xprev**()

previous items

See also [xprev on code.kx.com.](http://code.kx.com/q/ref/select/#xprev)

#### q.**xrank**()

items assigned to buckets

See also [xrank on code.kx.com.](http://code.kx.com/q/ref/sort/#xrank)

### **Version History**

### **PyQ 4.1.1**

Released on 2017-09-21

Bug fixes and enhancements

- !579 BUG #948 Fixed compile errors on Windows with kdb+ version < 3.5.
- !577 BUG #946 Fixed compilation errors for Python 2.7 on Windows.
- !582 ENH #950 Explain how to properly start PyQ when launching from stock Python.

Documentation

• !583 - DOC #951 Updated links to the new kx.com website.

#### CI

• !584 - TST #952 Attempt to fix failing tests on Windows.

### **PyQ 4.1.0**

Released on 2017-08-30

#### New features

- !519 #889: Multi-threading support.
- !542 #917: traceback support.
- Experimental Windows support
	- !507 #900: Windows support.
	- $-$  !508 #900: Windows support py36.
	- !527 #900: Fixed a few tests that failed under Windows.
	- !562 BLD #934 windows ci.
	- !564 TST #900 Fix/skip tests that fail on Windows.

#### Enhancements

- !503, !568 #659: New setup.py
- !560 ENH #933 Use dot(K, K) for kdb+ versions  $> = 3.5$
- !558 #880 Fix ktd bug
- 1552 TST #920 Test  $\pm$ 0Wt conversions to Python.
- 1550 ENH #925 Define Q\_VERSION and similar constants in \_k.c.
- !549 ENH #925: Define QVER once, use everywhere.
- !548 ENH #924 Allow returning arbitrary objects from python calls.
- !545 ENH #921 Handle passing keyword arguments to functions in C.
- !544 #919: Remove x2l objects
- !520 #615: BUG: Empty symbol list converts to float array.

#### Kx

- 1539, 1569 Updated k.h.
- !566 #937 Add Apache 2.0 license for kx owned components.

#### Documentation

- !510 Use locally stored intersphinx inventory.
- !515 #895: PyQ 4.0 presentation
- !532 #914: Use new kx.code.com
- !553 DOC #805 Updated the description in the README file.
- !554 DOC #805 Added links to long description.
- 1557 DOC #929 Add macOS installation instructions
- !572 DOC #890 What's new in 4.1.

#### CI

- !513 #904 Add Centos 7 x64 docker image to CI runs
- !559 BLD #935 Change default kdb+ version to 3.5.
- !561 TST #930 Test 64-bit installation on macOS.
- !565 BLD #938 Blacklist pytest 3.2.0, due to a bug.
- !570 BLD Closes #940 Test using Python 2.7, 3.5 and 3.6; numpy 1.12 and 1.13.
- !571 BLD #867 Add setup option when we remove setuptools.
- 1531 #909 Added ubuntu job to CI in develop branch

#### **PyQ 4.0.3**

Released on 2017-07-17

Bug fixes:

- !551 BUG #922: Allow large  $(> 2**31)$  integers in K.\_ktn().
- !546 BUG #923 Fixed conversion of mixed lists.

Documentation:

• !547 - DOC: Minor documentation corrections

#### **PyQ 4.0.2**

#### Released on 2017-05-12

Enhancements:

- !523 #909: Support installing PyQ on Ubuntu 16.04.
- !528 #911: qp and pq: set console size in q when running ptpython scripts.
- !535 #910: qp: exit from q) prompt on Ctrl-D.
- !536 #912: qp: report error and exit if pre-loading fails.

Documentation:

- !537 #909: Added a guide on installing PyQ on Ubuntu.
- !533 #914: Use new kx.code.com.

#### **PyQ 4.0.1**

Released on 2017-03-15

Enhancements:

- !509 #903: Fixed a reference leak in debug build and a gcc 4.8.5 compiler warning.
- !505 #901: Provide a fallback for systems that lack CPU\_COUNT, e.g. RHEL 5.

• !502 - #899: Corrected integer types on 32-bit systems and added explicit casts when necessary.

Documentation:

- !511 Use locally stored intersphinx inventory.
- !506 #902 Updated README.

#### **PyQ 4.0**

Released on 2017-03-02

New Features:

- !365 #756: Expose okx from k.h in Python.
- !376 #806: Hooked basic prompt toolkit functionality into cmdtloop.
- !384 #809: Implemented the qp script like pq but start at the q) prompt.
- !385 #806: Add bottom toolbar to q) prompt.
- 1378 #809: Implemented ipyq and pq scripts.
- !387 #813: Implemented the @ operator.
- !401 #828: Implemented type-0 list to array conversions.
- !402 #775: Implemented getitem for enumerated lists.
- !404 #833: Implemented *K.\_\_\_sizeof\_\_()* method.
- !359 #642: Implement typed constructors and casts
- !390 #815: Implemented the data attribute for the K objects in C.
- !396 #829: Implemented basic nd > 1 case: C contiguous and simple type.
- !410 #840: Implemented shift operators.
- !420 #851: Implemented setm() and m9() in  $_k$ .
- !422 #852: Implemented conversion from arbitrary sequences to K.
- !428 #835: Implemented *K.\_\_rmatmul\_\_*.
- !432 #856: Implemented file system path protocol for file handles.
- !435 #598: Added support for pathlib2.
- !437 #855: Added support for complex numbers.
- !439 #791: Implemented \_n attribute for K objects.
- !467 #873: Implement K.timespan(int) constructor

#### Enhancements:

- !297 #752: More datetime64 to q conversions
- !314 #672: Improve calling Python functions from q
- !315 #766: Defined the *\_\_dir\_\_* method for class \_Q.
- !316 #767: Make "exec" method callable without trailing \_ in PY3K
- !330 #779: Reimplemented new and call in C
- !352 #792: Restore support for KXVER=2.
- 1354 #796: Conversion of "small" kdb+ longs will now produce Python ints under Python 2.x.
- !355 #769: Restore array struct
- !358 #798: Revisit array to k conversions.
- !375 #791: K object attributes
- 1377 #807: Clean up and reuse the list of q functions between K and q
- !379 #808: Clean up pyq namespace
- !380 #791: Replaced .inspect(b't') with  $\mathcal{L}$ .
- !381 #806: Return to Python prompt when Control-D or Control-C is pressed.
- !382 #659: Get rid of KXVER in the C module name.
- !383 #810: Clean up q namespace
- !388 #779, #798: Removed unused variables.
- !389 #818: Use fully qualified name for the internal K base class.
- !391 #816: temporal data lists to array conversion
- !394 #823: Preload kdb+ database if provided on pyq command line.
- !397 #830: Make sure strings obtained from q symbols are interned.
- !398 #806: Added a simple word completer.
- !399 #819: Make K.string accept unicode in Python 2.x and bytes in Python 3.x.
- !400 #806: Clean python exit on \
- !405 #836: Reimplemented *K.\_\_bool\_\_* in C.
- !406 #837: Reimplemented *K.\_\_get\_\_* in C.
- !408 #838: Install sphinxcontrib-spelling package in the deploy stage.
- !413 #842: K to bytes conversion
- !423 #852: Added special treatment of symbols in \_from\_sequence(); allow mixed lists in conversions.
- !424 #852: Fixed the case of empty sequence. Use K. from sequence as a tuple converter.
- !425 #852: Remove dict workaround
- !426 #853: Make dict[i] consistent with list[i]
- !429 #854: Walk up the mro to discover converters
- !430 #608: Return K from mixed K numpy array operations.
- !431 #679: Fixed conversion of enumeration scalars into strings.
- !442 #808: pyq globals clean-up
- !443 #858: The "nil" object does not crash show() anymore.
- !444 #817: Clip int(q('0N')) to -0W when building K.long lists.
- !445 #857: Adverbs revisited
- !446 #861: Allow unary and binary ops and projections to be called with keywords.
- !447 #857: Use vs (sv) instead of each\_left(right).
- !449 #864: Corrected the date bounds and added a comprehensive test.
- !450 #865: Fixed x.char cast
- !455 #863: Allow out-of-range scalar dates to be converted to  $\pm$ 0Wd.
- !460 #870: K.timestamp bug
- !470 #874: K.boolean redesign
- !477 #875: Make sure bool(enum scalar) works in various exotic scenarios.
- !481 #881: K. ja bug
- !483 #850: Use py2x converters in atom constructors.
- !485 #882: Return 0w on overflow
- !486 #883: Make boolean constructor stricter : Allow only integer-like values in K.\_kb().
- !487 #884: Detect mappings in typed constructors.
- !490 #841: Fixed mv\_release.
- !492 #886: Fix two bugs in pyq executable; improve setup tests
- !494 #891: Fix crash in K.  $kc()$

CI and tests improvements:

- !349, !456, !456, !471, !457, !459, !464 #695, #793, #867: Improvements in code coverage reporting.
- !350 #794: Run pycodestyle in tox.
- !411 #827: Use Python 3.6 and 2.7.13 in CI.
- !415, !451 #845: Use Docker for CI
- !433 #679: Fixed test on kdb+ 2.x.
- !436 Add numpy 1.12 to the CI tests.
- !440 #803: keywords and descriptions from code.kx.com.
- !452 Add kdb+ 3.5t to the CI tests.
- !461 #866: Added tests and fixed timestamp range.
- !475 Use random CPU and limit one CPU core per job in CI.
- !489 #885: Reformatted code in test files.
- !318, !351, !474, !478, !479, !480, !484, !488, !491 #768: Improve C code test coverage.

#### Documentation:

- !341 #789: Updated README: Test section.
- !353 #764: simpler docstrings
- !360 #764: Reorganized documentation. Minor fixes.
- !361 #764: More docs improvements
- !362 #764: docs improvements
- !366 #764: test docs build in tox
- !371 #803: Updated 32-bit Python/PyQ guide to use Python 3.6.
- !374 #804: doc style improvements
- !373 #764 and #777 table to array and sphinx doctest
- !392 #820: What's New in 4.0
- !403 #832: spellcheck docs
- !407 #838: Add doc path to sys.path in conf.py.
- !409 #803 Docs additions
- !412 #803: Make documentation testing a separate stage.
- !427 #803: more docs
- !448 #803: More docs
- !469 #871: More docs
- !438 #854 (#820): Added a what's new entry about named tuples conversion.
- !472 #803: Added adverbs documentation
- !493 #803: Document calling Python from q
- !462, !463, !465, !468, !473 Logo improvements

#### Setup:

- !337 #782: Use install extras to install requirements.
- !339 #782: Use extras instead of deps in tox.ini.
- !340 #788: Add ipython extras.

#### **PyQ 3.8.5**

Released on 2017-03-16

• !517 - #901: Provide a fallback for systems that lack CPU\_COUNT.

#### **PyQ 3.8.4**

Released on 2017-01-13

- !414 #843: Setup should not fail if VIRTUAL\_ENV is undefined
- !395 #825: Fixed uninitialized "readonly" field in getbuffer

#### **PyQ 3.8.3**

Released on 2016-12-15

- !357 #799: Several documentation fixes.
- !368 #802: Setup should not fail if \$VIRTUAL\_ENV/q does not exist.

### **PyQ 3.8.2**

Released on 2016-12-01

Documentation improvements:

• !306 - #763: Update README.md - fixed INSTALL link.

- 1312 Fix formatting; ?? -> date of the release in the CHANGELOG.
- !322 Fixed formatting error in the documentation.
- !324 #744: use pip to install from the source.
- !338 #785: Virtual environment setup guide.
- !346 #764: docs improvements
- !342 #787: Added links to rtd documentation.

PyQ executable improvements:

- !310 #761: Allow PyQ executable to be compiled as 32-bit on 64-bit platform.
- !329 #646: Print PyQ, KDB+ and Python versions if –versions option is given to pyq.
- !332 #646: Print full PyQ version.
- !333 #781: Find QHOME when q is installed next to bin/pyq but no venv is set.
- !336 #783: Fixed a bug in CPUS processing
- !345 #646: Added NumPy version to –versions output.

Other improvements and bug fixes:

- !308 #759: Return an empty slice when (stop start)  $\theta$  stride < 0.
- !320 #771: Workaround for OrderedDict bug in Python 3.5
- !323 #773: Renamed ipython into jupyter; added starting notebook command.
- !326 #720: Simplified the test demonstrating the difference in Python 2 and 3 behaviors.
- !327 #720: Finalize embedded Python interpreter on exit from q.
- !331, !343 #768: Improve C coverage

Improvement in the (internal) CI:

- !305, !309, !311, !321, !335, !347 Multiple improvements in the CI.
- !319 #770: Run doctests in tox.

### **PyQ 3.8.1**

Released on 2016-06-21

- !292 #744: Print guessed path of q executable when exec fails.
- !293, !294 #748 Use VIRTUAL\_ENV environment variable to guess QHOME.
- !301, !295 #751: Update documentation.
- !296 #750: Fall back on 32-bit version of q if 64-bit version does not run.
- !298, !299, !300, !303 #753: CI Improvements.
- !302 #755: Use preserveEnumerations=1 option to b9 instead of -1.

#### **PyQ 3.8**

Released on 2016-04-26.

- !256 #670: Enable 32-bit CI
- !258 #717 Expose sd0 and sd1 in python.
- !259 #718 Added a test running "q test.p".
- !261 Use Python 3.4.3 in CI
- !272, !273 #731 Added Python 3.5.0 test environment and other CI improvements.
- !263 #718 More p) tests
- !264 #709 Redirect stderr and stdout to notebook
- !271 #729 Conversion of lists of long integers to q.
- !274 #728 Don't corrupt existing QHOME while running tox.
- !275 #733 Don't add second soabi for Python 3.5.
- !276 #734: Added support for enums in memoryview.
- !277 #736: Implemented format() for more scalar types.
- !278 #737 Misleading error message from the list of floats conversion.
- !279, !280 #738 CI improvements
- !281 #611: Updated k.h as of 2016.02.18
- !286, !288, !289, !290 #742 PyQ Documentation
- !287 #745: Automatically generate version.py for PyQ during setup.

### **PyQ 3.7.2**

Released on 2015-07-28.

- !270 #726 Reuse dict converter for OrderedDict.
- !267 #724 and #723 numpy <> q conversion fixes.
- !266 #725 Use 001..002 to bracket ANSI escapes.
- !265 #721 Made slicing work properly with associations (dictionaries) and keyed tables.
- !260 #719 Backport python 3 bug fixes.
- CI Improvements (!257, !262, !269, !268).

# **PyQ 3.7.1**

Released on 2015-02-12.

- !244 #701 Fixed using q datetime (z) objects in format().
- !246 Removed pytest-pyq code. pytest-pyq is now separate package.
- !247 #709 IPython q-magic improvements
- !248 #673 Implemented unicode to q symbol conversion in python 2.x.
- !249, !252 #691 Improved test coverage
- !250, !251 #695 Use Tox as test-runner
- !253 #715 Fixed table size computation in getitem.
- !255 #691 Remove redundant code in slice implementation

### **PyQ 3.7**

Released on 2015-01-15.

- !222 #581 Implements conversion of record arrays.
- !223 #680 Fixed int32 conversion bug.
- !224 #681 Fixed datetime bug freed memory access.
- !225 Added support for numpy.int8 conversion.
- !226 #644 Fixed descriptor protocol.
- !227 #663 Fixed nil repr (again).
- !228, !233, !237, !239 #687 Updates to documentation in preparation to public release.
- !229 #690 Use only major kx version in \_k module name.
- !230 #691 Added tests, fixed date/time list conversion.
- !232 #693 Implement pyq.magic.
- !234 #694 Use single source for python 2 and 3. (No 2to3.)
- !235 #674 Added support for nested lists.
- !236 #678 Fixed compiler warnings.
- !238 #657 Make numpy optional.
- !240 #674 Added support for nested tuples.
- !241 #696 Implemented slicing of K objects.
- !242 #699 int and float of non-scalar will raise TypeError.
- !243 #697 Fixed a datetime bug.

### **PyQ 3.6.2**

Released on 2014-12-23.

- !198 #654 Restore python 3 compatibility
- !211 #667 Added pyq.c into MANIFEST
- !213 #669 Fixed a crash on Mac
- !214 #590 Implemented numpy date (M8) to q conversion
- !215, !216 #590 Implemented support for Y, M, W, and D date units
- !217, !218, !220, !221 #666 Multiple CI improvements
- !219 #676 Implemented numpy.timedelta64 to q conversion

### **PyQ 3.6.1**

Released on 2014-11-06.

- !206 #663 Fixed nil repr
- !207 CI should use cached version of packages
- !208 #665 Allow K objects to be written into ipython zmq.iostream
- !209 Show python code coverage in CI
- !210 #666: Extract C and Python coverage to print in the bottom of the CI run
- !212 Bump version to 3.6.1b1

### **PyQ 3.6.0**

Released on 2014-10-23.

- !189 #647 Fix pyq.q() prompt
- ! 190 CI should use Python 2.7.8
- !191 #648 Boolean from empty symbol should be False
- !192 #634: Moved time converter to C and removed unused converters
- !193 #652 Added \_\_long\_ method to K type.
- !194 #653 Allow K integer scalars to be used as indices
- !195, !197 #651 Format for scalar types D, M, T, U, and V.
- !196 #611 Updated k.h to 2014.09.11
- !199 #656 Iteration over K scalars will now raise TypeError.
- !200 #655 Added support for Python 3 in CI
- !202 #571 Added support for uninstalling Q components
- !203 #633 Improve test coverage
- !204 #633 Added boundary and None checks in ja

### **PyQ 3.5.2**

Released on 2014-07-03.

- !184, !186 #639 taskset support. Use CPUS variable to assign CPU affinity.
- !187 #641 color prompt
- !185 #640 Restore minimal support for old buffer protocol

### **PyQ 3.5.1**

Released on 2014-06-27.

- !177, !178 #631 pyq is binary executable, not script and can be used in hashbang.
- !179 #633 Added memoryview tests.
- !181 #636 Moved extension module into pyq package.
- !182 #633 Removed old buffer protocol support.
- !183 #638 Calling q() with no arguments produces an emulation of q) prompt

### **PyQ 3.5.0**

Released on 2014-06-20.

- !164 #611 Updated k.h
- !165 #614 Expose jv
- !166 #580 Show with output=str will return string
- $!167 #627$  Fixed p language
- !168 Fix for pip, PyCharm and OS X
- !169 #629 python.py script was renamed to pyq
- $!170 #632$  jv reference leak
- $!171 #633$  C code review
- $!172 #634$  k new
- !173 #612 Generate C code coverage for CI
- $!174$ ,  $!175 #633$  test coverage
- !176 #635 Disable strict aliasing

### **PyQ 3.4.5**

Released on 2014-05-27.

- 614: Expose dj and ktj
- 620: Empty table should be falsy
- 622: Convert datetime to "p", not "z"

### **PyQ 3.4.4**

Released on 2014-05-23.

• python.q returns correct exit code

### **PyQ 3.4.3**

Released on 2014-04-11.

- 617: Dict Conversion
- 619: Len Keyed Table

### **PyQ 3.4.2**

Released on 2014-04-11.

- 589: Symbol array roundtripping
- 592: Properly register py.path.local
- 594: Support passing additional values to select/update/exec methods.
- 595: Implement pytest\_pyq plugin
- 596: Implement python dict converter
- 601: Add support for  $\wedge$  (fill) operator
- 602: Fix r-ops for non-commutative operations.
- 603: Fix unary + and implement unary  $\sim$
- 604: Make all q methods accessible from pyq as attributes
- 609: Updated k.h to the latest kx version
- NUC: Only true division is supported. Use "from \_\_future\_\_ import division" in python 2.x.

### **PyQ 3.4.1**

Released on 2014-03-14.

- Add support for char arrays #588
- PyQ can now be properly installed with pip -r requirements.txt #572

# **PyQ 3.4**

Released on 2014-03-07.

- Issues fixed: #582, #583, #584, #586
- Support dictionary/namespace access by .key
- Support ma.array(x) explicit conversion
- Add support for comparison of q scalars

### **PyQ 3.3**

Released on 2014-02-05.

• Issues fixed: #574, #575, #576, #577, #578

### **PyQ 3.2**

Released on 2013-12-24.

- Issues fixed: #556, #559, #560, #561, #562, #564, #565, #566, #569, #570, #573
- NEW: wrapper for python.q to use it under PyCharm Note: You will need to create symlink from python to python.py in order for this to work, i.e.: ln -s bin/python.py bin/python

• Support to use 32-bit Q under 64-bit OS X

#### **PyQ 3.2.0 beta**

- Convert int to KI if KXVER < 3, KJ otherwise
- In Python 2.x convert long to KJ for any KXVER

### **PyQ 3.1.0**

Released on 2012-08-25.

- support Python 3.2
- release pyq-3.1.0 as a source archive

#### **2012-08-10**

• basic guid support

### **PyQ 3.0.1**

Released on 2012-08-09.

- support both q 2.x and 3.x
- better setup.py
- release pyq-3.0.1 as a source archive

#### **2009-10-23**

- NUC: k3i
- K(None) => k("::")
- K(timedelta)  $\Rightarrow$  timespan

#### **2009-01-02**

- Use  $k(0, ...)$  instead of dot() and aN() to improve compatibility
- Default to python 2.6
- Improvements to q script.p
- NUC: extra info on q errors

#### **2007-03-30**

implemented K.\_ja

#### **0.3**

• Added support for arrays of strings

#### **0.2**

• Implemented iterator protocol.

# **PyQ General License**

PyQ is distributed as open source software and is free for the users of the 32bit edition of kdb+ under the terms of the *[free 32-bit license](#page-86-0)*.

For more information, see the following sections.

### **Copyright**

Copyright © 2003-2013 Alexander Belopolsky.

Copyright © 2013-2017 Enlightenment Research, LLC.

All rights reserved.

#### **Notice**

Files in the src/pyq/kx directory are Copyright © Kx Systems and distributed under [Apache 2.0 license.](https://github.com/KxSystems/kdb/blob/master/LICENSE)

#### <span id="page-86-0"></span>**Free 32-bit license**

Redistribution and use in source and binary forms, with or without modification, are permitted provided that the following conditions are met:

- 0. This software or its derivatives must be run on a free 32-bit version of kdb+ subject to the [DOWNLOAD KDB+](https://kx.com/download/) [SOFTWARE LICENSE AGREEMENT.](https://kx.com/download/)
- 1. Redistributions of source code must retain the above copyright notice, this list of conditions and the following disclaimer.
- 2. Redistributions in binary form must reproduce the above copyright notice, this list of conditions and the following disclaimer in the documentation and/or other materials provided with the distribution.
- 3. All advertising materials mentioning features or use of this software must display the following acknowledgment: This product includes software developed by the Enlightenment Research, LLC.
- 4. Neither the name of the Enlightenment Research, LLC nor the names of its contributors may be used to endorse or promote products derived from this software without specific prior written permission.

THIS SOFTWARE IS PROVIDED BY ENLIGHTENMENT RESEARCH, LLC ''AS IS" AND ANY EXPRESS OR IMPLIED WARRANTIES, INCLUDING, BUT NOT LIMITED TO, THE IMPLIED WARRANTIES OF MER-CHANTABILITY AND FITNESS FOR A PARTICULAR PURPOSE ARE DISCLAIMED. IN NO EVENT SHALL ENLIGHTENMENT RESEARCH, LLC BE LIABLE FOR ANY DIRECT, INDIRECT, INCIDENTAL, SPECIAL, EXEMPLARY, OR CONSEQUENTIAL DAMAGES (INCLUDING, BUT NOT LIMITED TO, PROCUREMENT

OF SUBSTITUTE GOODS OR SERVICES; LOSS OF USE, DATA, OR PROFITS; OR BUSINESS INTERRUP-TION) HOWEVER CAUSED AND ON ANY THEORY OF LIABILITY, WHETHER IN CONTRACT, STRICT LIABILITY, OR TORT (INCLUDING NEGLIGENCE OR OTHERWISE) ARISING IN ANY WAY OUT OF THE USE OF THIS SOFTWARE, EVEN IF ADVISED OF THE POSSIBILITY OF SUCH DAMAGE.

### **64-bit license**

For a 64-bit license and support, please contact "PyQ License" at [pyq-lic@enlnt.com.](mailto:pyq-lic@enlnt.com)

# CHAPTER 2

Navigation

- genindex
- search

# Index

# A

abs() (pyq.K method), [41](#page-46-0) acos() (pyq.K method), [41](#page-46-0) aj $()$  (pyq.K method), [41](#page-46-0) aj $0()$  (pyq.K method), [41](#page-46-0) all() (pyq.K method), [41](#page-46-0) and\_() (pyq.K method), [41](#page-46-0) any() (pyq.K method), [41](#page-46-0)  $asc()$  (pyq.K method), [42](#page-47-0) asin() (pyq.K method), [42](#page-47-0) asof() (pyq.K method), [42](#page-47-0) atan() (pyq.K method), [42](#page-47-0) attr() (pyq.K method), [42](#page-47-0)  $avg()$  (pyq.K method),  $42$ avgs() (pyq.K method), [42](#page-47-0)

# B

bin() (pyq.K method),  $42$ binr() (pyq.K method), [42](#page-47-0)

# C

ceiling() (pyq.K method), [42](#page-47-0) cols() (pyq.K method), [42](#page-47-0) cor() (pyq.K method), [42](#page-47-0) cos() (pyq.K method), [42](#page-47-0) count() (pyq.K method), [43](#page-48-0) cov() (pyq.K method), [43](#page-48-0) cross() (pyq.K method), [43](#page-48-0) csv() (pyq.K method), [43](#page-48-0) cut() (pyq.K method), [43](#page-48-0)

# D

deltas() (pyq.K method), [43](#page-48-0) desc() (pyq.K method), [43](#page-48-0) dev() (pyq.K method), [43](#page-48-0) differ() (pyq.K method), [43](#page-48-0) distinct() (pyq.K method), [43](#page-48-0)  $div()$  (pyq.K method), [43](#page-48-0) dsave() (pyq.K method), [43](#page-48-0)

# E

ej() (pyq.K method), [43](#page-48-0) ema() (pyq.K method), [44](#page-49-0) enlist() (pyq.K method), [44](#page-49-0) eval() (pyq.K method), [44](#page-49-0) except\_() (pyq.K method), [44](#page-49-0) exp() (pyq.K method), [44](#page-49-0)

# F

fby() (pyq.K method), [44](#page-49-0) fills() (pyq.K method), [44](#page-49-0) first() (pyq.K method), [44](#page-49-0) fkeys() (pyq.K method), [44](#page-49-0) flip() (pyq.K method),  $44$ floor() (pyq.K method), [44](#page-49-0)

# G

get() (pyq.K method), [44](#page-49-0) getenv() (pyq.K method), [45](#page-50-0) group() (pyq.K method), [45](#page-50-0) gtime() (pyq.K method), [45](#page-50-0)

# H

hclose() (pyq.K method), [45](#page-50-0) hcount() (pyq.K method), [45](#page-50-0) hdel() (pyq.K method), [45](#page-50-0) hopen() (pyq.K method), [45](#page-50-0) hsym() (pyq.K method), [45](#page-50-0)

# I

iasc() (pyq.K method), [45](#page-50-0) idesc() (pyq.K method), [45](#page-50-0) ij() (pyq.K method),  $45$ ijf() (pyq.K method),  $45$ in\_() (pyq.K method), [45](#page-50-0) insert() (pyq.K method), [46](#page-51-0) inter() (pyq.K method), [46](#page-51-0) inv() (pyq.K method), [46](#page-51-0)

# K

key() (pyq.K method), [46](#page-51-0) keys() (pyq.K method), [46](#page-51-0)

## L

last() (pyq.K method), [46](#page-51-0) like() (pyq.K method), [46](#page-51-0) lj() (pyq.K method), [46](#page-51-0) ljf() (pyq.K method),  $46$ load() (pyq.K method), [46](#page-51-0) log() (pyq.K method), [46](#page-51-0) lower() (pyq.K method), [46](#page-51-0)  $\log()$  (pyq.K method), [46](#page-51-0) ltime() (pyq.K method), [47](#page-52-0) ltrim() (pyq.K method), [47](#page-52-0)

### M

mavg() (pyq.K method), [47](#page-52-0) max() (pyq.K method), [47](#page-52-0) maxs() (pyq.K method), [47](#page-52-0) mcount() (pyq.K method), [47](#page-52-0) md $5()$  (pyq.K method), [47](#page-52-0) mdev() (pyq.K method), [47](#page-52-0) med() (pyq.K method), [47](#page-52-0) meta() (pyq.K method), [47](#page-52-0) min() (pyq.K method), [47](#page-52-0) mins() (pyq.K method), [47](#page-52-0) mmax() (pyq.K method), [47](#page-52-0) mmin() (pyq.K method), [48](#page-53-0) mmu() (pyq.K method), [48](#page-53-0) mod() (pyq.K method), [48](#page-53-0) msum() (pyq.K method), [48](#page-53-0)

# N

neg() (pyq.K method), [48](#page-53-0) next() (pyq.K method), [48](#page-53-0) not\_() (pyq.K method), [48](#page-53-0) null() (pyq.K method), [48](#page-53-0)

# $\Omega$

or $\angle$ () (pyq.K method), [48](#page-53-0)

# P

parse() (pyq.K method), [48](#page-53-0) peach() (pyq.K method), [48](#page-53-0)  $pi()$  (pyq.K method), [48](#page-53-0) prd() (pyq.K method), [48](#page-53-0) prds() (pyq.K method), [49](#page-54-0) prev() (pyq.K method), [49](#page-54-0) prior() (pyq.K method), [49](#page-54-0)

# $\Omega$

q (in module pyq), [54](#page-59-0)

q.abs() (in module pyq), [54](#page-59-0) q.acos() (in module pyq), [54](#page-59-0) q.aj() (in module pyq), [54](#page-59-0) q.aj0() (in module pyq), [54](#page-59-0) q.all() (in module pyq), [55](#page-60-0) q.and\_() (in module pyq), [55](#page-60-0) q.any() (in module pyq), [55](#page-60-0) q.asc() (in module pyq), [55](#page-60-0) q.asin() (in module pyq), [55](#page-60-0) q.asof() (in module pyq), [55](#page-60-0) q.atan() (in module pyq), [55](#page-60-0) q.attr() (in module pyq), [55](#page-60-0) q.avg() (in module pyq), [55](#page-60-0) q.avgs() (in module pyq), [55](#page-60-0) q.bin() (in module pyq), [55](#page-60-0) q.binr() (in module pyq), [55](#page-60-0) q.ceiling() (in module pyq), [55](#page-60-0) q.cols() (in module pyq), [56](#page-61-0) q.cor() (in module pyq), [56](#page-61-0) q.cos() (in module pyq), [56](#page-61-0) q.count() (in module pyq), [56](#page-61-0) q.cov() (in module pyq), [56](#page-61-0) q.cross() (in module pyq), [56](#page-61-0) q.csv() (in module pyq), [56](#page-61-0) q.cut() (in module pyq), [56](#page-61-0) q.deltas() (in module pyq), [56](#page-61-0) q.desc() (in module pyq), [56](#page-61-0) q.dev() (in module pyq), [56](#page-61-0) q.differ() (in module pyq), [56](#page-61-0) q.distinct() (in module pyq), [56](#page-61-0) q.div() (in module pyq), [57](#page-62-0) q.dsave() (in module pyq), [57](#page-62-0) q.ej() (in module pyq), [57](#page-62-0) q.ema() (in module pyq), [57](#page-62-0) q.enlist() (in module pyq), [57](#page-62-0) q.eval() (in module pyq), [57](#page-62-0) q.except\_() (in module pyq), [57](#page-62-0) q.exp() (in module pyq), [57](#page-62-0) q.fby() (in module pyq), [57](#page-62-0) q.fills() (in module pyq), [57](#page-62-0) q.first() (in module pyq), [57](#page-62-0) q.fkeys() (in module pyq), [57](#page-62-0) q.flip() (in module pyq), [58](#page-63-0) q.floor() (in module pyq), [58](#page-63-0) q.get() (in module pyq), [58](#page-63-0) q.getenv() (in module pyq), [58](#page-63-0) q.group() (in module pyq), [58](#page-63-0) q.gtime() (in module pyq), [58](#page-63-0) q.hclose() (in module pyq), [58](#page-63-0) q.hcount() (in module pyq), [58](#page-63-0) q.hdel() (in module pyq), [58](#page-63-0) q.hopen() (in module pyq), [58](#page-63-0) q.hsym() (in module pyq), [58](#page-63-0) q.iasc() (in module pyq), [58](#page-63-0)

q.idesc() (in module pyq), [58](#page-63-0)  $q.ii()$  (in module pyq), [59](#page-64-0) q.ijf() (in module pyq), [59](#page-64-0) q.in\_() (in module pyq), [59](#page-64-0) q.insert() (in module pyq), [59](#page-64-0) q.inter() (in module pyq), [59](#page-64-0) q.inv() (in module pyq), [59](#page-64-0) q.key() (in module pyq), [59](#page-64-0) q.keys() (in module pyq), [59](#page-64-0) q.last() (in module pyq), [59](#page-64-0) q.like() (in module pyq), [59](#page-64-0)  $q$ .l<sub>j</sub>() (in module pyq), [59](#page-64-0) q.ljf() (in module pyq), [59](#page-64-0) q.load() (in module pyq), [59](#page-64-0) q.log() (in module pyq), [60](#page-65-0) q.lower() (in module pyq), [60](#page-65-0) q.lsq() (in module pyq), [60](#page-65-0) q.ltime() (in module pyq), [60](#page-65-0) q.ltrim() (in module pyq), [60](#page-65-0) q.mavg() (in module pyq), [60](#page-65-0) q.max() (in module pyq), [60](#page-65-0) q.maxs() (in module pyq), [60](#page-65-0) q.mcount() (in module pyq), [60](#page-65-0) q.md5() (in module pyq), [60](#page-65-0) q.mdev() (in module pyq), [60](#page-65-0) q.med() (in module pyq), [60](#page-65-0) q.meta() (in module pyq), [60](#page-65-0) q.min() (in module pyq), [61](#page-66-0) q.mins() (in module pyq), [61](#page-66-0) q.mmax() (in module pyq), [61](#page-66-0) q.mmin() (in module pyq), [61](#page-66-0) q.mmu() (in module pyq), [61](#page-66-0) q.mod() (in module pyq), [61](#page-66-0) q.msum() (in module pyq), [61](#page-66-0) q.neg() (in module pyq), [61](#page-66-0) q.next() (in module pyq), [61](#page-66-0) q.not  $()$  (in module pyq), [61](#page-66-0) q.null() (in module pyq), [61](#page-66-0) q.or $()$  (in module pyq), [61](#page-66-0) q.parse() (in module pyq), [61](#page-66-0) q.peach() (in module pyq), [62](#page-67-0) q.pj() (in module pyq), [62](#page-67-0) q.prd() (in module pyq), [62](#page-67-0) q.prds() (in module pyq), [62](#page-67-0) q.prev() (in module pyq), [62](#page-67-0) q.prior() (in module pyq), [62](#page-67-0) q.rand() (in module pyq), [62](#page-67-0) q.rank() (in module pyq), [62](#page-67-0) q.ratios() (in module pyq), [62](#page-67-0) q.raze() (in module pyq), [62](#page-67-0) q.read0() (in module pyq), [62](#page-67-0) q.read1() (in module pyq), [62](#page-67-0) q.reciprocal() (in module pyq), [62](#page-67-0) q.reval() (in module pyq), [63](#page-68-0)

q.reverse() (in module pyq), [63](#page-68-0) q.rload() (in module pyq), [63](#page-68-0) q.rotate() (in module pyq), [63](#page-68-0) q.rsave() (in module pyq), [63](#page-68-0) q.rtrim() (in module pyq), [63](#page-68-0) q.save() (in module pyq), [63](#page-68-0) q.scov() (in module pyq), [63](#page-68-0) q.sdev() (in module pyq), [63](#page-68-0) q.set() (in module pyq), [63](#page-68-0) q.setenv() (in module pyq), [63](#page-68-0) q.show() (in module pyq), [64](#page-69-0) q.signum() (in module pyq), [64](#page-69-0) q.sin() (in module pyq), [64](#page-69-0) q.sqrt() (in module pyq), [64](#page-69-0) q.ss() (in module pyq), [64](#page-69-0) q.ssr() (in module pyq), [64](#page-69-0) q.string() (in module pyq), [64](#page-69-0) q.sublist() (in module pyq), [64](#page-69-0) q.sum() (in module pyq), [64](#page-69-0) q.sums() (in module pyq), [64](#page-69-0) q.sv() (in module pyq), [64](#page-69-0) q.svar() (in module pyq), [64](#page-69-0) q.system() (in module pyq), [65](#page-70-0) q.tables() (in module pyq), [65](#page-70-0) q.tan() (in module pyq), [65](#page-70-0) q.til() (in module pyq), [65](#page-70-0) q.trim() (in module pyq), [65](#page-70-0) q.type() (in module pyq), [65](#page-70-0) q.uj() (in module pyq), [65](#page-70-0) q.ujf() (in module pyq), [65](#page-70-0) q.ungroup() (in module pyq), [65](#page-70-0) q.union() (in module pyq), [65](#page-70-0) q.upper() (in module pyq), [65](#page-70-0) q.upsert() (in module pyq), [65](#page-70-0) q.value() (in module pyq), [65](#page-70-0) q.var() (in module pyq), [66](#page-71-0) q.view() (in module pyq), [66](#page-71-0) q.views() (in module pyq), [66](#page-71-0) q.vs() (in module pyq), [66](#page-71-0) q.wavg() (in module pyq), [66](#page-71-0) q.where() (in module pyq), [66](#page-71-0) q.within() (in module pyq), [66](#page-71-0) q.wj() (in module pyq), [66](#page-71-0)  $q.wi1()$  (in module pyq), [66](#page-71-0) q.wsum() (in module pyq), [66](#page-71-0) q.ww() (in module pyq), [66](#page-71-0) q.xasc() (in module pyq), [66](#page-71-0) q.xbar() (in module pyq), [66](#page-71-0) q.xcol() (in module pyq), [67](#page-72-0) q.xcols() (in module pyq), [67](#page-72-0) q.xdesc() (in module pyq), [67](#page-72-0) q.xexp() (in module pyq), [67](#page-72-0) q.xgroup() (in module pyq), [67](#page-72-0) q.xkey() (in module pyq), [67](#page-72-0)

q.xlog() (in module pyq), [67](#page-72-0) q.xprev() (in module pyq), [67](#page-72-0) q.xrank() (in module pyq), [67](#page-72-0)

# R

rand() (pyq.K method), [49](#page-54-0) rank() (pyq.K method), [49](#page-54-0) ratios() (pyq.K method), [49](#page-54-0) raze() (pyq.K method), [49](#page-54-0) read0() (pyq.K method), [49](#page-54-0) read1() (pyq.K method), [49](#page-54-0) reciprocal() (pyq.K method), [49](#page-54-0) reval() (pyq.K method), [49](#page-54-0) reverse() (pyq.K method), [49](#page-54-0) rload() (pyq.K method), [49](#page-54-0) rotate() (pyq.K method), [50](#page-55-0) rsave() (pyq.K method), [50](#page-55-0) rtrim() (pyq.K method), [50](#page-55-0)

# S

save() (pyq.K method), [50](#page-55-0) scov() (pyq.K method), [50](#page-55-0) sdev() (pyq.K method), [50](#page-55-0) set() (pyq.K method), [50](#page-55-0) setenv() (pyq.K method), [50](#page-55-0) show() (pyq.K method), [50](#page-55-0) signum() (pyq.K method), [50](#page-55-0) sin() (pyq.K method), [50](#page-55-0) sqrt() (pyq.K method), [51](#page-56-0) ss() (pyq.K method), [51](#page-56-0) ssr() (pyq.K method), [51](#page-56-0) string() (pyq.K method), [51](#page-56-0) sublist() (pyq.K method), [51](#page-56-0) sum() (pyq.K method), [51](#page-56-0) sums() (pyq.K method), [51](#page-56-0) sv() (pyq.K method), [51](#page-56-0) svar() (pyq.K method), [51](#page-56-0) system() (pyq.K method), [51](#page-56-0)

# T

tables() (pyq.K method), [51](#page-56-0) tan() (pyq.K method), [51](#page-56-0) til() (pyq.K method),  $52$ trim() (pyq.K method), [52](#page-57-0) type() (pyq.K method), [52](#page-57-0)

# $\cup$

uj() (pyq.K method), [52](#page-57-0) ujf() (pyq.K method),  $52$ ungroup() (pyq.K method), [52](#page-57-0) union() (pyq.K method), [52](#page-57-0) upper() (pyq.K method), [52](#page-57-0) upsert() (pyq.K method), [52](#page-57-0)

### V

value() (pyq.K method), [52](#page-57-0) var() (pyq.K method), [52](#page-57-0) view() (pyq.K method), [52](#page-57-0) views() (pyq.K method), [52](#page-57-0) vs() (pyq.K method), [53](#page-58-0)

# W

wavg() (pyq.K method), [53](#page-58-0) where() (pyq.K method), [53](#page-58-0) within() (pyq.K method), [53](#page-58-0) wi() (pyq.K method),  $53$ wj1() (pyq.K method), [53](#page-58-0) wsum() (pyq.K method), [53](#page-58-0) ww() (pyq.K method), [53](#page-58-0)

# X

xasc() (pyq.K method), [53](#page-58-0) xbar() (pyq.K method), [53](#page-58-0) xcol() (pyq.K method), [53](#page-58-0) xcols() (pyq.K method), [53](#page-58-0) xdesc() (pyq.K method), [53](#page-58-0) xexp() (pyq.K method), [54](#page-59-0) xgroup() (pyq.K method), [54](#page-59-0) xkey() (pyq.K method), [54](#page-59-0) xlog() (pyq.K method), [54](#page-59-0) xprev() (pyq.K method), [54](#page-59-0) xrank() (pyq.K method), [54](#page-59-0)